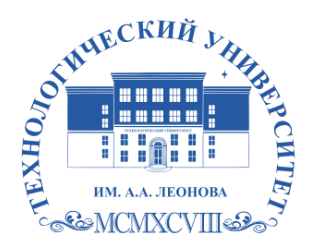

Федеральное государственное бюджетное образовательное учреждение высшего образования «ТЕХНОЛОГИЧЕСКИЙ УНИВЕРСИТЕТ ИМЕНИ ДВАЖДЫ ГЕРОЯ СОВЕТСКОГО СОЮЗА, ЛЕТЧИКА-КОСМОНАВТА А.А. ЛЕОНОВА»

Троицкий Александр Витальевич Александр Подписано цифровой подписью: Троицкий Витальевич

**УТВЕРЖДАЮ И.о. проректора А.В. Троицкий**

## **ИНСТИТУТ ИНФОКОММУНИКАЦИОННЫХ СИСТЕМ И ТЕХНОЛОГИЙ**

## **КАФЕДРА ИНФОРМАЦИОННЫХ ТЕХНОЛОГИЙ И УПРАВЛЯЮЩИХ СИСТЕМ**

## **РАБОЧАЯ ПРОГРАММА ДИСЦИПЛИНЫ (МОДУЛЯ) «ИНФОРМАТИКА»**

**Направление подготовки:** 15.03.05 Конструкторско-технологическое обеспечение машиностроительных производств

**Направленность (профиль):** Технология машиностроения

**Уровень высшего образования:** бакалавриат

**Форма обучения:** очная, заочная

Королёв 2023

Рабочая программа является составной частью основной профессиональной образовательной программы проходит рецензирование со стороны работодателей в составе основной профессиональной образовательной программы. Рабочая программа актуализируется  $\, {\bf N}$ корректируется ежегодно.

## **Автор: Штрафина Е.Д. Рабочая программа дисциплины: «Информатика» - Королев МО: «Технологический университет», 2023.**

#### **Рецензент: к.т.н. Исаева Т.Н.**

Рабочая программа составлена в соответствии с требованиями федерального государственного образовательного стандарта высшего образования по направлению подготовки бакалавров 15.03.05 «Конструкторско-технологическое обеспечение машиностроительных производств» Учебного плана, утвержденного Ученым советом Университета. Протокол № 9 от 11 апреля 2023 г.

#### **Рабочая программа рассмотрена одобрена на заседании кафедры:**

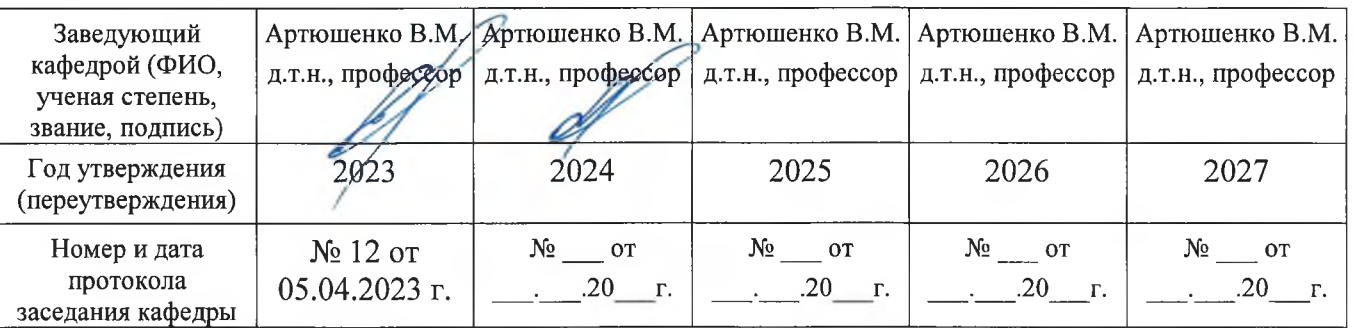

#### **Рабочая программа согласована:**

# $P$ уководитель ОПОП *( Linua*) д.т.н., профессор Пашковский И.Э.

### **Рабочая программа рекомендована на заседании УМС:**

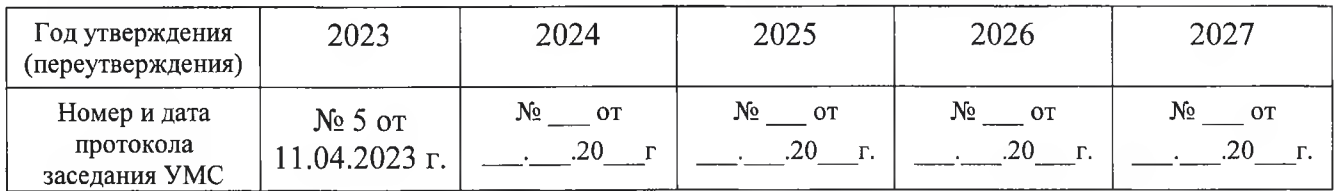

## **1. ПЕРЕЧЕНЬ ПЛАНИРУЕМЫХ РЕЗУЛЬТАТОВ ОБУЧЕНИЯ ПО ДИСЦИПЛИНЕ, СООТНЕСЕННЫХ С ПЛАНИРУЕМЫМИ РЕЗУЛЬТАТАМИ ОСВОЕНИЯ ОПОП ВО**

#### **Целью изучения дисциплины является**

 формирование у студентов значения информатики и ее влияние на все стороны жизни современного общества, а также её роль в профессиональной деятельности будущих специалистов;

 освоение теоретических вопросов информатики, используемых при изучении дисциплин профессионального блока;

 развитие навыков эффективной работы в текстовых процессорах на персональном компьютере на высоком пользовательском уровне;

 развитие навыков построения эффективных алгоритмов решения задач различного класса;

 обучение работе с научно-технической литературой и технической документацией по программному обеспечению персонального компьютера.

В процессе обучения студент приобретает и совершенствует следующие компетенции:

#### **Универсальные компетенции:**

 УК-1 – способен осуществлять поиск, критический анализ информации, применять системный подход для решения поставленных задач.

#### **Общепрофессиональные компетенции:**

 ОПК-6 – способен понимать принципы работы современных информационных технологий и использовать их для решения задач профессиональной деятельности;

 ОПК-10 – способен разрабатывать алгоритмы и компьютерные программы, пригодные для практического применения.

#### **Основными задачами дисциплины являются**

 формирование у студентов основ информационной культуры, адекватной современному уровню и перспективам развития информационных процессов и систем;

 формирование у студентов знаний и умений, необходимых для свободной ориентации в информационной среде и дальнейшего профессионального самообразования в области компьютерных технологий.

Показатель освоения компетенции отражают следующие индикаторы:

#### *Трудовые действия:*

анализирует задачу, выделяя ее базовые составляющие;

 рассматривает и предлагает возможные варианты решения поставленной задачи, оценивая их достоинства и недостатки;

 осуществляет выбор информационных технологий для решения задач автоматизации, роботизации и проектирования технологических процессов машиностроительного производства;

 получает и обрабатывает информацию из различных источников, используя современные информационные технологии, критически осмысливает полученную информацию, на основе чего разрабатывает алгоритмы и компьютерные программы, пригодные для практического применения.

### *Необходимые умения:*

 умеет при обработке информации отличать факты от мнений, интерпретаций, оценок, формировать собственные мнения и суждения, аргументировать свои выводы и точку зрения;

 умеет осуществлять поиск информации для решения поставленной задачи по различным типам запросов;

 умеет выбирать современные информационные технологии и программные средства при решении задач машиностроительного производства;

 владеет навыками применения современных информационных технологий при решении задач профессиональной деятельности;

 умеет разрабатывать с использованием CALS-технологий на базе системного подхода последовательность решения поставленной задачи, определять алгоритмы и программные решения.

#### *Необходимые знания:*

 знает правила и подходы к поиску, интерпретации и ранжированию информации, требуемой для решения поставленной задачи;

 знает правила системного подхода при разработке и принятии управленческих решений;

 знает современные информационные технологии и программные средства, в том числе отечественного производства при решении задач профессиональной деятельности;

 знает алгоритмы решения стандартных задач профессиональной деятельности на основе информационной и библиографической культуры с применением информационно-коммуникационных технологий и с учетом основных требований информационной безопасности.

## **2. МЕСТО ДИСЦИПЛИНЫ В СТРУКТУРЕ ОПОП ВПО**

Дисциплина «Информатика» относится к обязательной части блока 1 основной профессиональной образовательной программы по направлению подготовки 15.03.05 Конструкторско-технологическое обеспечение машиностроительных производств.

Изучение данной дисциплины базируется на знаниях школьной программы по информатике.

Знания и компетенции, полученные при освоении дисциплины «Информатика» являются базовыми для изучения последующих дисциплин: «Современные языки программирования», «Программирование обработки деталей на станках с ЧПУ», «САПР технологических процессов», «Теория автоматического управления», прохождения практики (НИР), государственной итоговой аттестации и выполнения выпускной квалификационной работы.

## **3. ОБЪЕМ ДИСЦИПЛИНЫ И ВИДЫ УЧЕБНОЙ РАБОТЫ**

Общая трудоемкость дисциплины для обучающихся составляет 7 зачетных единиц, 252 часа.

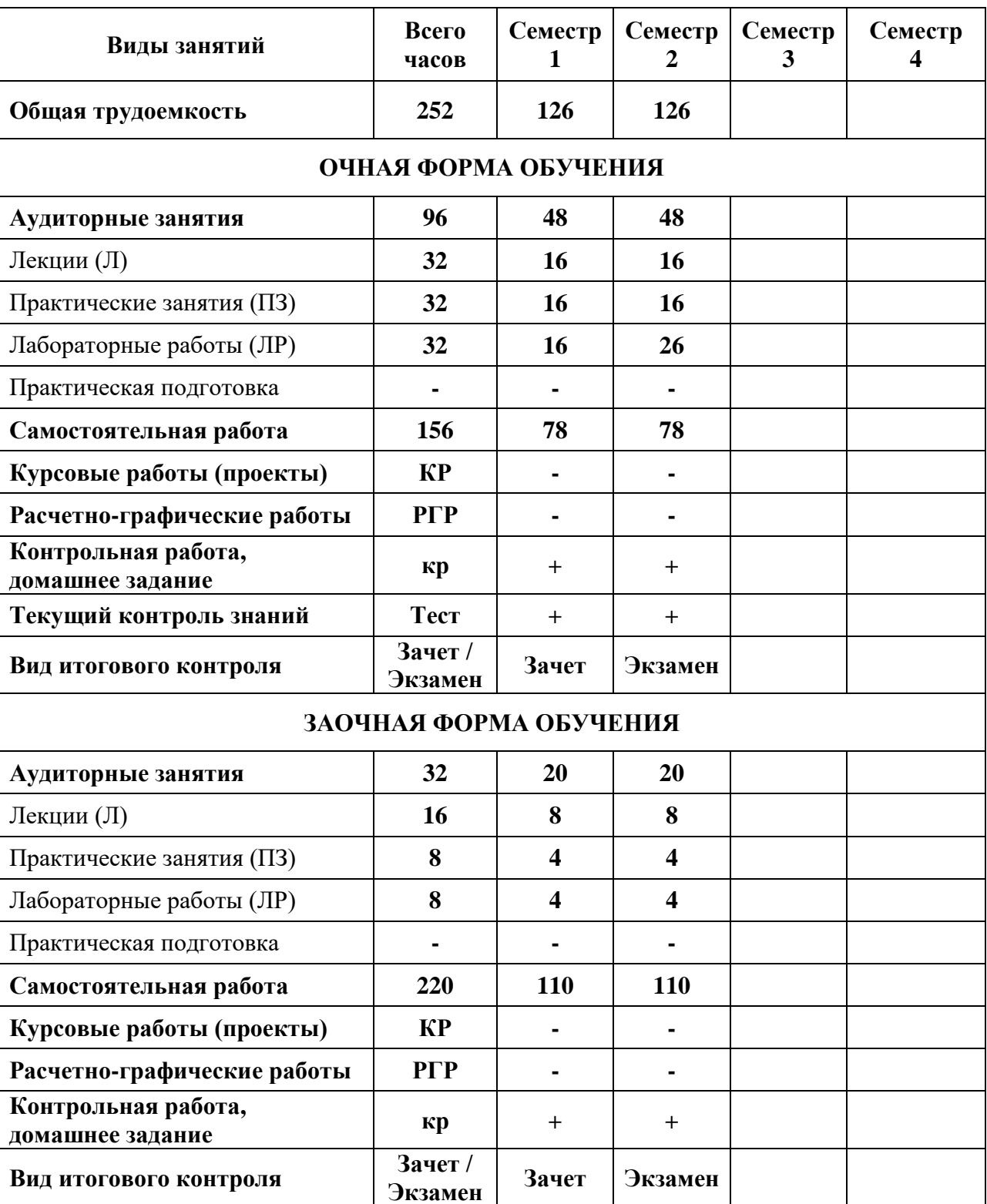

## 4. СОДЕРЖАНИЕ ДИСЦИПЛИНЫ

#### $4.1.$ Темы дисциплины и виды занятий

Таблица 2

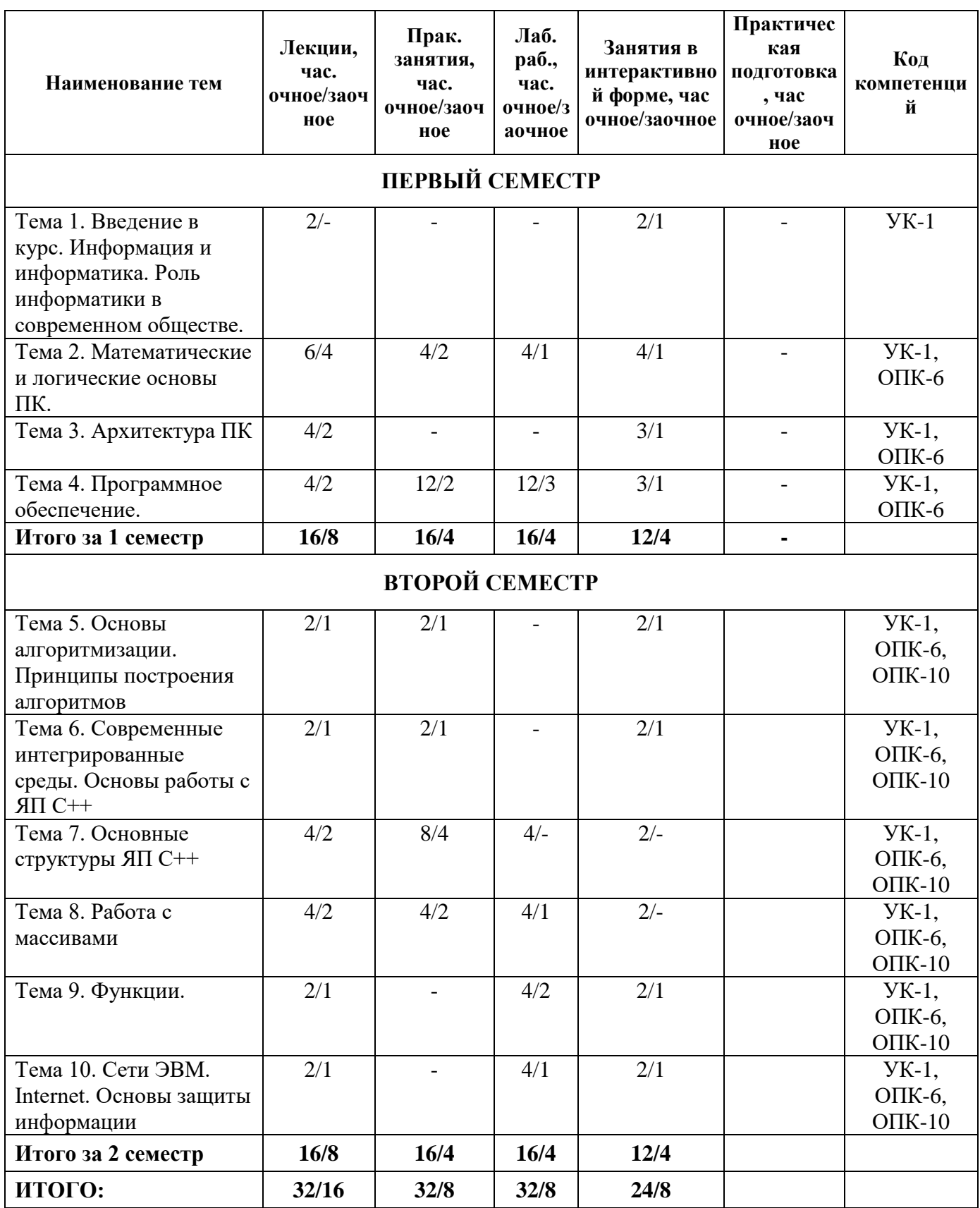

#### **4.2. Содержание тем дисциплины**

**Тема 1. Введение. Информация и информатика. Роль информатики в современном обществе.** Информатика как наука и как вид практической деятельности. История возникновения информатики как науки. Понятие информации. Ее виды и свойства. Измерение информации. Представление данных в памяти ЭВМ. Кодирование информации. Формулы Хартли и Шеннона, используемые для измерения количества информации.

**Тема 2. Математические и логические основы ПК.** История развития вычислительной техники: основные этапы. Методы классификации ЭВМ. Математические и логические основы ПК. Системы счисления. Представление чисел в разных системах счисления. Перевод чисел из одной системы счисления в другие. Правила перевода. Выполнение арифметических операций в различных системах счисления. Представление отрицательных чисел в ЭВМ. Прямой, обратный и дополнительный коды. Логические основы функционирования ЭВМ. Алгебра логики (алгебра Буля). Законы алгебры логики. Применение законов при решении логических задач. Построение таблиц истинности. СДНФ и СКНФ.

**Тема 3. Архитектура ПК.** Принципы построения ЭВМ по фон Нейману. Структура ЭВМ 3-его поколения. Структура современных компьютеров. Основные функциональные элементы современных компьютеров. Системный блок и блок питания. Системная (материнская) плата. Устройства, размещенные на материнской плате. Системная шина (адресная шина, шина данных, шина управления). Локальные шины. Внешние и внутренние интерфейсы. Архитектура микропроцессоров ПК. Архитектура памяти ПК (многоуровневая организация, внешняя и внутренняя память, оперативная и долговременная память, кэш-память). Дисковые накопители, принципы магнитной записи и хранения данных. Принципы оптической записи и хранения информации. Видеоподсистема ПК. Устройства ввода и вывода информации (принтер, клавиатура, мышь и пр.). Сфера применения. Перспективы развития.

**Тема 4. Программное обеспечение.** Классификация программного обеспечения ПК. Системное ПО. Операционные системы (ОС). История развития операционных систем. Принципы построения операционных систем. Функции операционных систем. Операционная система Windows. Архитектура операционной системы Windows. Графический интерфейс пользователя. Сетевые возможности. Файловые системы. Структура файловых систем FAT, NTFS и др. Альтернативные ОС. Служебное ПО. Классификация. Назначение. Классификация служебных программных средств. Средства проверки дисков. Средства сжатия информации. Теоретические основы сжатия информации. Архиваторы. Файловые менеджеры

**Тема 5. Основы алгоритмизации. Принципы построения алгоритмов.** Понятие алгоритма, свойства алгоритма. Формализация понятия алгоритма. Средства и способы записи алгоритма. Типы алгоритмов: линейные, ветвящиеся, циклические. Вложенные циклы. Одномерные и многомерные массивы, их отработка. Основные принципы алгоритмизации.

**Тема 6. Современные интегрированные среды. Основы работы с ЯП С++.** Инструментальное ПО. Среды разработки ПО. Модульный принцип программирования. Понятие о структурном программировании. Объектно-ориентированное программирование. Интегрированные среды программирования. Эволюция и классификация языков программирования. Принципы разработки программного обеспечения. Программные пакеты. Надежность программного обеспечения. ЯП С++. Отладчик. Библиотеки программ и классов. Основные приемы программирования в С++.

**Тема 7. Основные структуры ЯП С++.** Переменные. Арифметические операции. Математические выражения и функции. Операции сравнения. Логические операции. Условные операторы. Циклы: for, while, do – while.

**Тема 8. Работа с массивами.** Массивы. Типы: одномерные, двумерные. Динамические массивы.

**Тема 9. Функции.** Функции. Локальные и глобальные переменные. Способы записи различных видов функций и способы обращения к ним. Передача параметров в функции.

**Тема 10. Сети ЭВМ. Основы и методы защиты информации.** История развития компьютерных сетей. Локальные вычислительные сети (ЛВС). Архитектура. Виды сетей. Топология сетей. Глобальные вычислительные сети (ГВС). Протоколы передачи данных. Службы Internet. Основные виды телекоммуникационных услуг. Web-революция. Социальные и экономические последствия интернет-революции. Угрозы хранения и передачи информации посредством информационно-телекоммуникационных технологий. Компьютерные вирусы. Виды компьютерных вирусов. Средства обнаружения, методы борьбы и профилактики компьютерных вирусов. Антивирусное ПО. Методы и способы защиты информации. Правовые аспекты защиты информации. Электронная цифровая подпись.

## **5. ПЕРЕЧЕНЬ УЧЕБНО-МЕТОДИЧЕСКОГО ОБЕСПЕЧЕНИЯ ДЛЯ САМОСТОЯТЕЛЬНОЙ РАБОТЫ ПО ДИСЦИПЛИНЕ**

- 1. «Методические указания для обучающихся по освоению дисциплины».
- 2. «Методические указания по выполнению контрольной работы».

## **6. ФОНД ОЦЕНОЧНЫХ СРЕДСТВ ДЛЯ ПРОВЕДЕНИЯ ПРОМЕЖУТОЧНОЙ АТТЕСТАЦИИ ОБУЧАЮЩИХСЯ ПО ДИСЦИПЛИНЕ**

Структура фонда оценочных средств для проведения промежуточной аттестации обучающихся по дисциплине «Информатика» приведена в Приложении 1 к данной рабочей программе.

## **7. ПЕРЕЧЕНЬ ОСНОВНОЙ И ДОПОЛНИТЕЛЬНОЙ УЧЕБНОЙ ЛИТЕРАТУРЫ, НЕОБХОДИМОЙ ДЛЯ ОСВОЕНИЯ ДИСЦИПЛИНЫ**

### **Основная литература:**

- 1. Безручко В.Т. Информатика. Курс лекций: учебное пособие / В.Т. Безручко. – М.: ФОРУМ: ИНФРА-М, 2020. – 432 с. (Высшее образование: Бакалавриат). – ISBN 978-5-8199-0763-4. – Текст: электронный. - URL: [https://znanium.com/catalog/product/1036598.](https://znanium.com/catalog/product/1036598)
	- Режим доступа: по подписке.
- 2. Немцова Т.И. Программирование на языке высокого уровня. Программирование на языке C++: учебное пособие / Т.И. Немцова, С.Ю. Голова, А.И. Терентьев; под ред. Л.Г. Гагариной. – М.: ФОРУМ: ИНФРА-М, 2021. – 512 с. + Доп. материалы [Электронный ресурс]. — (Профессиональное образование). – ISBN 978-5-8199-0699-6. – Текст: электронный.
	- URL:<https://znanium.com/catalog/product/1172261>
	- Режим доступа: по подписке.
- 3. Немцова Т.И. Программирование на языке высокого уровня. Программирование на языке Object Pascal: учеб. пособие / Т.И. Немцова, С.Ю. Голова, И.В. Абрамова; под ред. Л.Г. Гагариной. – М.: ИД «ФОРУМ»: ИНФРА-М, 2018. – 496 с. + Доп. материалы [Электронный ресурс; Режим доступа: [https://new.znanium.com\]](https://new.znanium.com/). (Профессиональное образование). – ISBN 978-5-8199-0753-5. – Текст : электронный.

- URL: [https://znanium.com/catalog/product/944326.](https://znanium.com/catalog/product/944326)

- Режим доступа: по подписке.

- 4. Программирование. Процедурное программирование: Учебное пособие / Кучунова Е.В., Олейников Б.В., Чередниченко О.М. – Краснояр.: СФУ, 2016. – 92 с. – ISBN 978-5-7638-3555-7.
	- Режим доступа:<http://znanium.com/catalog/product/978627>
	- Режим доступа: по подписке.

## **Дополнительная литература:**

1. Алексеев А.П. Сборник лабораторных работ по дисциплине «Информатика» для высших учебных заведений. Часть 1 [Электронный ресурс]: методические указания / А.П. Алексеев. – Электрон. дан. – М.: СОЛОН-Пресс, 2018. – 262 с.

- URL:<https://e.lanbook.com/book/92992>

- Режим доступа: по подписке.

2. Гвоздева В.А. Базовые и прикладные информационные технологии: учебник / В.А. Гвоздева. – М.: ФОРУМ: ИНФРА-М, 2021. – 383 с. (Высшее образование). – ISBN 978-5-8199-0885-3. – Текст: электронный.

- URL: [https://znanium.com/catalog/product/1406486.](https://znanium.com/catalog/product/1406486)

- Режим доступа: по подписке.

3. Яшин В.Н. Информатика: программные средства персонального компьютера: учеб. пособие / В.Н. Яшин. – М.: ИНФРА-М, 2018. – 236 с. + Доп. материалы [Электронный ресурс; Режим доступа: https://new.znanium.com]. (Высшее образование: Бакалавриат). www.dx.doi.org/10.12737/659. – ISBN 978-5-16-006788-9. – Текст: электронный.

- URL: [https://znanium.com/catalog/product/937489.](https://znanium.com/catalog/product/937489)

- Режим доступа: по подписке.

4. Калабухова Г.В. Компьютерный практикум по информатике. Офисные технологии: учебное пособие / Г.В. Калабухова, В.М. Титов. – М.: ФОРУМ: ИНФРА-М, 2020. – 336 с. – ISBN 978-5-8199-0321-6. – Текст: электронный.

- URL: [https://znanium.com/catalog/product/1047102.](https://znanium.com/catalog/product/1047102)

- Режим доступа: по подписке.
- 5. Корнеев В.И. Программирование графики на С++. Теория и примеры: учебное пособие / В.И. Корнеев, Л.Г. Гагарина, М.В. Корнеева. – М.: ФОРУМ: ИНФРА-М, 2019. – 517 с. (Высшее образование: Бакалавриат). – ISBN 978-5-8199-0837-2. – Текст: электронный.

- URL:<https://znanium.com/catalog/product/1018909>

- Режим доступа: по подписке.

## **8. ПЕРЕЧЕНЬ РЕСУРСОВ ИНФОРМАЦИОННО-ТЕЛЕКОММУНИКАЦИОННОЙ СЕТИ «ИНТЕРНЕТ», НЕОБХОДИМОЙ ДЛЯ ОСВОЕНИЯ ДИСЦИПЛИНЫ**

- 1. [http://www.ferra.ru](http://www.ferra.ru/) аналитические обзоры компьютеров и комплектующих, новости и цены компьютерного рынка;
- 2. <http://www.computerbild.ru/> журнал ComputerBild;
- 3. <https://www.onlyoffice.com/ru/> ONLYOFFICE онлайн-офис для бизнеса
- 4. <https://helpcenter.onlyoffice.com/ru/userguides.aspx> Руководства пользователя ONLYOFFICE;
- 5. <http://www.znanium.com/> электронно-библиотечная система Znanium;
- 6. <http://www.e.lanbook.com/> ЭБС Издательства «ЛАНЬ»;
- 7. [http://www.rucont.ru/ –](http://www.rucont.ru/%20%E2%80%93) электронно-библиотечная система;
- 8. <http://www.biblioclub.ru/> университетская библиотека онлайн.

## **9. МЕТОДИЧЕСКИЕ УКАЗАНИЯ ДЛЯ ОБУЧАЮЩИХСЯ ПО ОСВОЕНИЮ ДИСЦИПЛИНЫ**

Методические указания для обучающихся по освоению дисциплины приведены в приложении 2 к данной рабочей программе.

## **10.ПЕРЕЧЕНЬ ИНФОРМАЦИОННЫХ ТЕХНОЛОГИЙ, ИСПОЛЬЗУЕМЫХ ПРИ ОСУЩЕСТВЛЕНИИ ОБРАЗОВАТЕЛЬНОГО ПРОЦЕССА ПО ДИСЦИПЛИНЕ**

**Программные продукты:** MS Windows 7 и выше, MS Office, ONLYOFFICE, среда программирования С++, Adobe Acrobat Professional, WinZIP, DrWeb, e-Learning Server.

#### **Информационные справочные системы:**

- 1. Ресурсы информационно-образовательной среды Университета.
- 2. Рабочая программа и методическое обеспечение по дисциплине «Информатика».
- 3. Справочная система MS Office, ONLYOFFICE, С++.

## **11.ОПИСАНИЕ МАТЕРИАЛЬНО-ТЕХНИЧЕСКОЙ БАЗЫ, НЕОБХОДИМОЙ ДЛЯ ОСУЩЕСТВЛЕНИЯ ОБРАЗОВАТЕЛЬНОГО ПРОЦЕССА ПО ДИСЦИПЛИНЕ**

#### *Лекционные занятия:*

- Аудитория, оснащенная презентационной техникой (проектор, SmartBoard или экран);
- Комплект электронных презентаций по темам лекций;
- Рабочее место преподавателя, оснащенное компьютером с доступом в Интернет.

### *Практические занятия:*

- Компьютерная аудитория, оснащенная ПК с необходимым ПО (MS Windows 7 и выше, MS Office, ЯП C++, Adobe Acrobat Professional, антивирусное ПО, архиватор), а также с проектором для интерактивного обучения и проведения лекций в форме слайд-презентаций;
- Рабочее место преподавателя, оснащенное компьютером с доступом в Интернет;
- Рабочие места обучающихся, оснащенные компьютерами с доступом в Интернет;
- Классные доски.

Проведение компьютерного тестирования может осуществляться в компьютерном классе университета с использованием возможностей информационно-обучающей среды.

**Приложение 1.**

## ИНСТИТУТ ИНФОКОММУНИКАЦИОННЫХ СИСТЕМ И ТЕХНОЛОГИЙ КАФЕДРА ИНФОРМАЦИОННЫХ ТЕХНОЛОГИЙ И УПРАВЛЯЮЩИХ СИСТЕМ

# **ФОНД ОЦЕНОЧНЫХ СРЕДСТВ ДЛЯ ПРОВЕДЕНИЯ ПРОМЕЖУТОЧНОЙ АТТЕСТАЦИИ ОБУЧАЮЩИХСЯ ПО ДИСЦИПЛИНЕ (МОДУЛЮ) «ИНФОРМАТИКА»**

**Специальность: 15.03.05 Конструкторско-технологическое обеспечение машиностроительных производств**

**Направленность (профиль): Технология машиностроения**

**Квалификация (степень) выпускника: бакалавриат**

**Форма обучения: очная, заочная**

Королев 2023

# 1. ПЕРЕЧЕНЬ КОМПЕТЕНЦИЙ С УКАЗАНИЕМ ЭТАПОВ<br>ИХ ФОРМИРОВАНИЯ В ПРОЦЕССЕ ОСВОЕНИЯ ОБРАЗОВАТЕЛЬНОЙ ПРОГРАММЫ

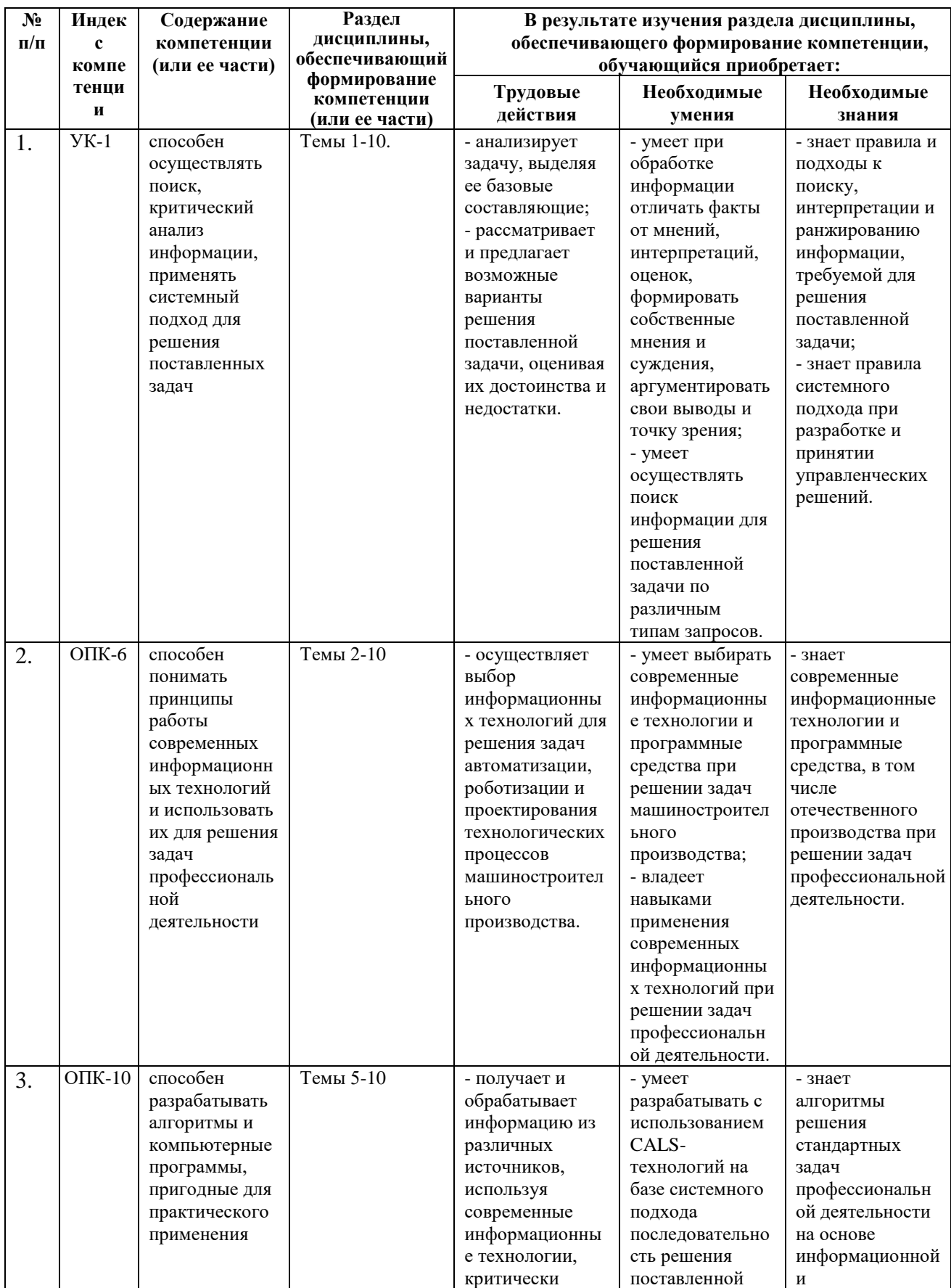

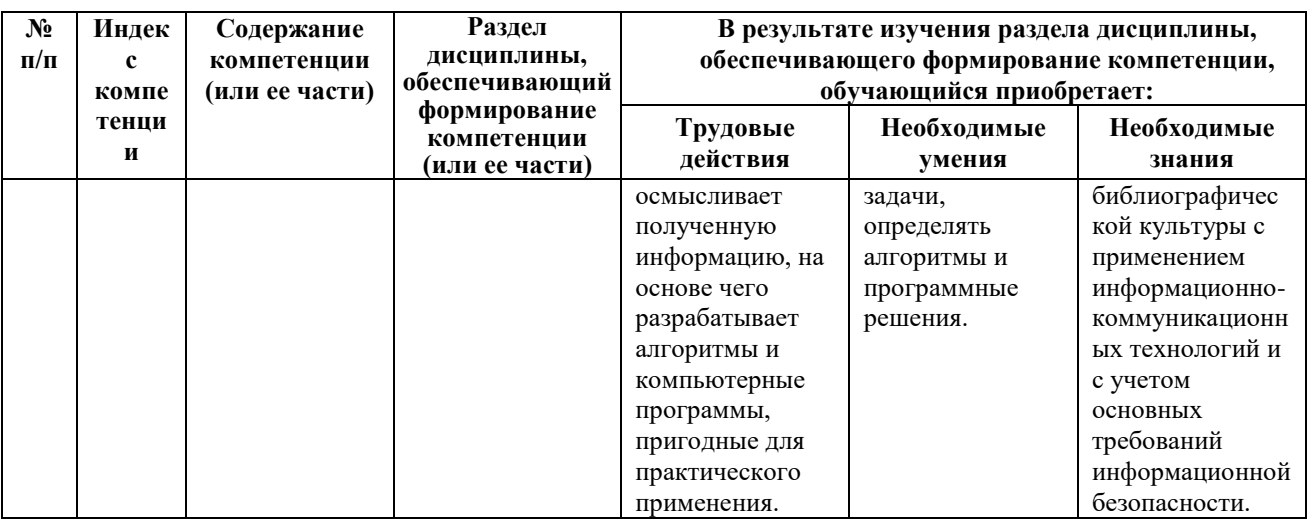

# 2. ОПИСАНИЕ ПОКАЗАТЕЛЕЙ И КРИТЕРИЕВ ОЦЕНИВАНИЯ<br>КОМПЕТЕНЦИЙ НА РАЗЛИЧНЫХ ЭТАПАХ ИХ ФОРМИРОВАНИЯ, ОПИСАНИЕ ШКАЛ ОЦЕНИВАНИЯ

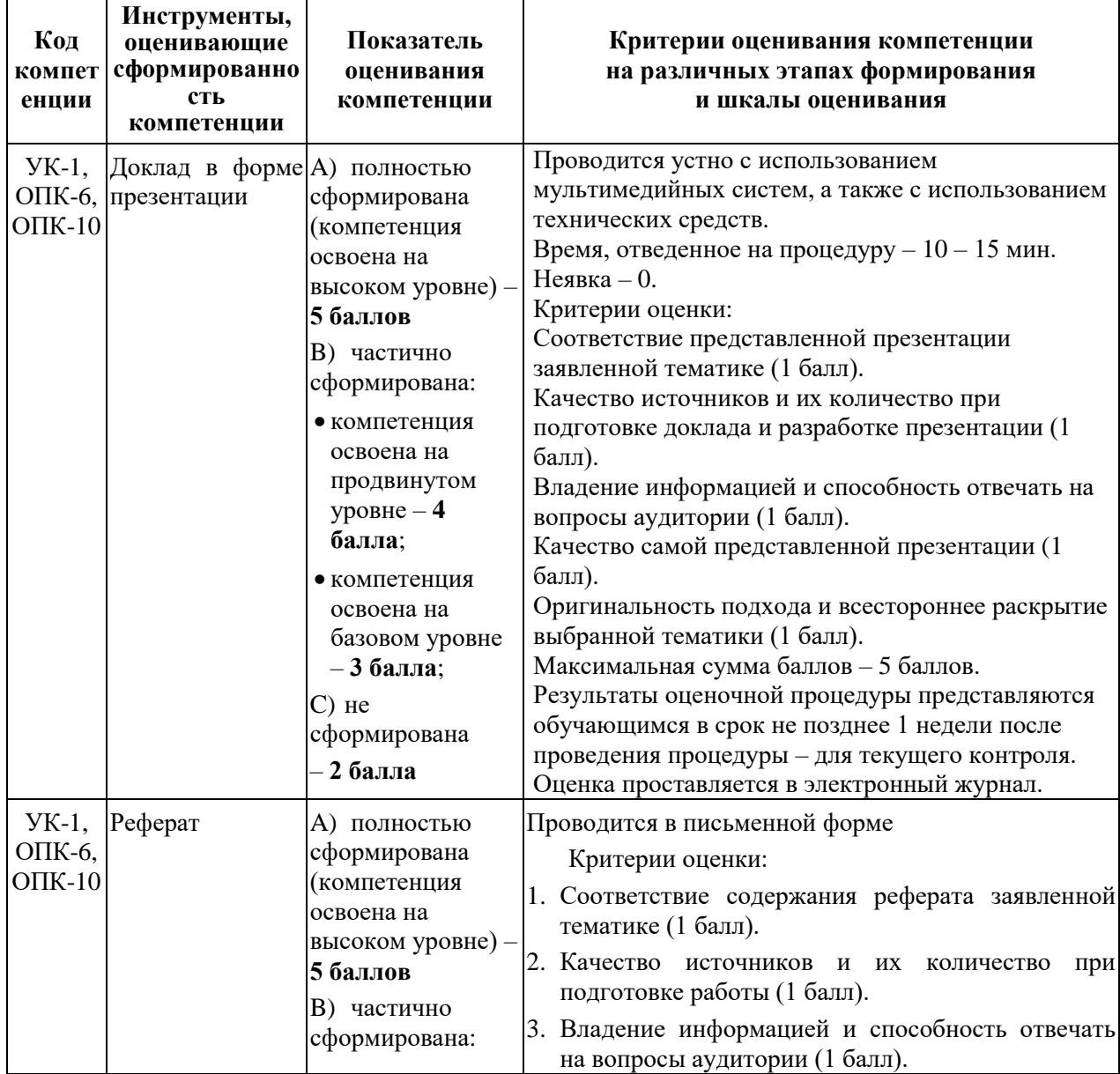

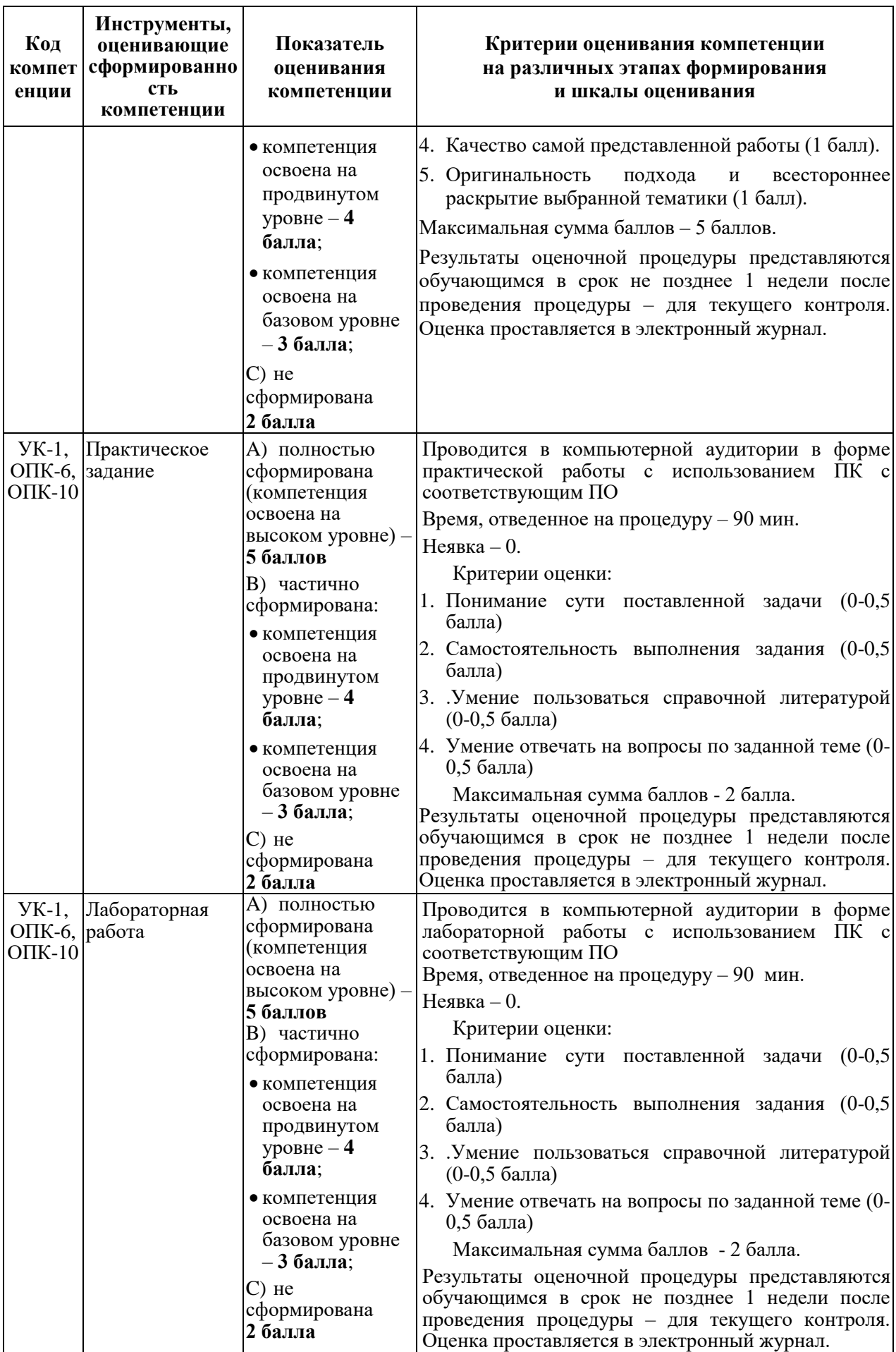

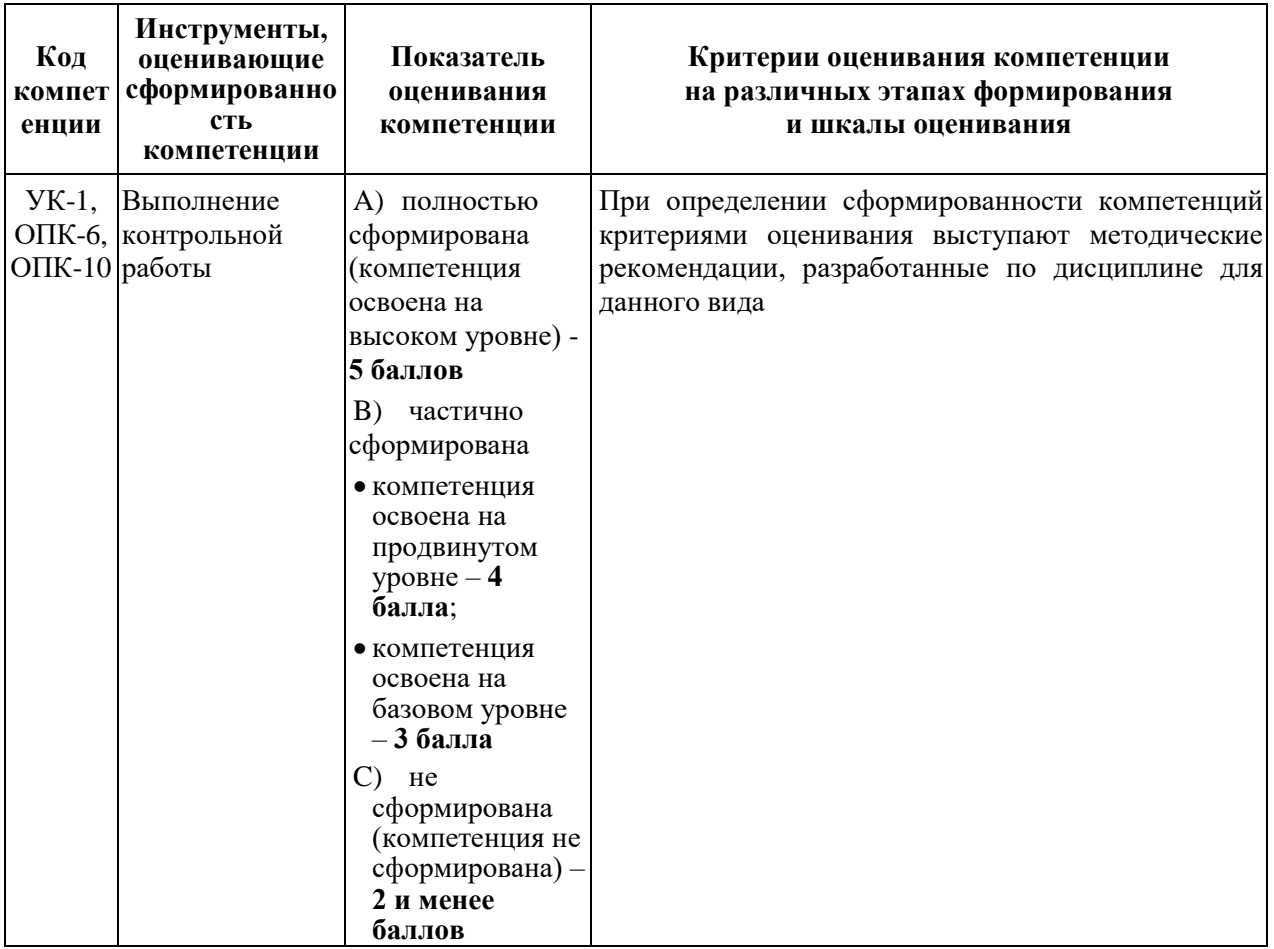

## **3. ТИПОВЫЕ КОНТРОЛЬНЫЕ ЗАДАНИЯ ИЛИ ИНЫЕ МАТЕРИАЛЫ, НЕОБХОДИМЫЕ ДЛЯ ОЦЕНКИ ЗНАНИЙ, УМЕНИЙ, НАВЫКОВ И (ИЛИ) ОПЫТА ДЕЯТЕЛЬНОСТИ, ХАРАКТЕРИЗУЮЩИХ ЭТАПЫ ФОРМИРОВАНИЯ КОМПЕТЕНЦИЙ В ПРОЦЕССЕ ОСВОЕНИЯ ОБРАЗОВАТЕЛЬНОЙ ПРОГРАММЫ**

### **3.1. Примерная тематика докладов в презентационной форме:**

- 1. Этапы развития вычислительной техники.
- 2. Блез Паскаль и его Паскалина.
- 3. Вклад Г. Лейбница в развитие вычислительной техники.
- 4. Вычислительные машины Чарльза Бэббиджа.
- 5. Дж. Буль и алгебра логики.
- 6. Конрад Цузе.
- 7. Создание ЭВМ I поколения.
- 8. История создания первого микропроцессора.
- 9. Булевы функции одного и двух аргументов.
- 10. Канонические формы логических функций.
- 11. Переход от таблицы истинности к СДНФ.
- 12. Переход от СДНФ к таблице истинности.
- 13. Построение логических схем по формуле функции.
- 14. Логические элементы с памятью.
- 15. Коды чисел в формате с фиксированной и плавающей точкой.
- 16. Сложение чисел в формате с фиксированной и плавающей точкой.
- 17. Основные принципы Дж. Фон Неймана построения ЭВМ.
- 18. Шинная архитектура компьютера. Назначение и функции основных элементов схемы. Контроллеры.
- 19. Внутренняя память ПК: назначение, типы, основные характеристики.
- 20. Клавиатура. Назначение. Типы клавиатур. Основные характеристики. История и перспективы развития.

## **3.2. Примерная тематика рефератов:**

- 1. Исторические аспекты возникновения информатики.
- 2. Информационные системы, используемые в таможенном деле.
- 3. Разработка вычислительных систем и ПО приоритетное направление применения информатики.
- 4. Основные аспекты развития теории информации.
- 5. Методы искусственного интеллекта приоритетное направление применения информатики.
- 6. Биоинформатика приоритетное направление применения информатики.
- 7. Социальная информатика приоритетное направление применения информатики.
- 8. Методы машинной графики, анимации, средства мультимедиа приоритетное направление применения информатики.
- 9. История создания арифмометра.
- 10. Г.Холлерит и его табуляторы.
- 11. Операционная система Windows: история развития ОС, состав и основные принципы работы.
- 12. Операционная система OS/2: история развития ОС, состав и основные принципы работы.
- 13. Операционная система MacOS: история развития ОС, состав и основные принципы работы.
- 14. Операционная система Unix: история развития ОС, состав и основные принципы работы.
- 15. Операционная система Linux: история развития ОС, состав и основные принципы работы.
- 16. Операционные системы для мобильных устройств: история развития ОС, состав и основные принципы работы.
- 17. Бесплатные антивирусные программы. Сравнительная характеристика.
- 18. Антивирусные программы для мобильных устройств.
- 19. «Зомби»-сети. Использование «Зомби»-сетей.
- 20. Служебные программы. Классификация служебных программ, используемых в ОС Windows.
- 21. История развития языков программирования.

### **3.3. Примерная тематика практических заданий:**

- 1. Работа в текстовом процессоре MS Word (ONLYOFFICE или другой). Стили. Использование стилей.
- 2. Работа в текстовом процессоре MS Word (ONLYOFFICE или другой). Автоматизация процесса работы с документами.
- 3. Работа в текстовом процессоре MS Word (ONLYOFFICE или другой). Специальные возможности по работе с документами.
- 4. Разработка алгоритма решение задач на ЯП  $C_{++}$ .
- 5. Работа с массивами в  $C + 1$ .

## **3.4. Примерная тематика лабораторных работ**

- 1. Представление данных в памяти ЭВМ. Кодирование информации. Логические основы функционирования ЭВМ.
- 2. Работа в текстовом процессоре MS Word. Специальные возможности по работе с документами.
- 3. Функции в С++.
- 4. Организация поиска информации в Интернете.

## **3.5. Примерная тематика задач, выносимых на контрольную работу**

В первом семестре обучающимся предлагается решить вычислительную задачу с помощью электронных таблиц и оформить с текстовом процессоре. Ниже представлены примерные задачи

1. Требуется установить продажные цены на квартиры, исходя из их площади и потребительских качеств.

2. Вычислить <Цену авиабилета> в зависимости от полной протяженности маршрута до всех пунктов посадок (если есть).

3. Вычислить стоимость автоперевозок заданного веса груза на заданное расстояние разными типами автомобилей.

4. Вычислить величину квартплаты.

5. Вычислить заработанную рабочим сумму в зависимости от количества отработанных им в неделю часов и их вида.

6. Вычислить ежедневный и недельный заработок рабочего.

7. Определить <Новую цену> товара, продаваемого в комиссионном магазине.

8. Вычислить размер стипендии в зависимости от среднего балла, полученного в сессию, и наличия детей.

9. Вычислить материальную помощь нуждающимся пенсионерам.

10.Вычислить суммы вкладов клиентов банка на конец года.

11.Вычислить сумму налога и сумму "на руки" для работников производства.

12.Вычислить размер заработка продавцов фирмы.

13.Вычислить размер недельной заработной платы рабочего.

14.Вычислить стоимость заказов в фирме, торгующей однородным жидким товаром.

15. Определить стоимость обслуживания туристических экскурсий на маршрутах А, Б и т.д.

16.Вычислить налог на недвижимость.

17. Определить пенсию по старости.

18. Определить размер квартплаты в кооперативном доме, которая состоит из расходов на оплату лифта и коммунальных расходов.

19. Рассчитать размеры ежемесячной оплаты квартиры ее владельцами в зависимости от площади, наличия и качества предоставляемых удобств.

20. Произвести расчеты с покупателем за товар при наличной (нал) и безналичной (безнал) формах оплаты.

Во втором семестре в качестве контрольной работы обучающийся решает вычислительные задачи в С++.

- 1. По заданной матрице составить вектор, элементы которого равны произведениям элементов соответствующего столбца.
- 2. Поменять местами строки матрицы с номерами i и j.
- 3. Поменять местами столбцы матрицы с номерами i и j.
- 4. В матрице найти строку, состоящую только из отрицательных чисел.
- 5. Проверить матрицу на симметричность.
- 6. Проверить совпадение двух матриц.
- 7. Найти минимальный элемент матрицы.
- 8. Проверить, является ли матрица верхней треугольной.
- 9. Удалить из матрицы дублирующие строки.
- 10.Удалить из матрицы дублирующие столбцы.
- 11.Проверить, является ли матрица нижней треугольной.
- 12.Подсчитать количество различных элементов матрицы.
- 13.В матрице найти столбец, состоящий только из отрицательных чисел.
- 14.Определить в матрице строку с наименьшей суммой элементов.
- 15.Определить в матрице столбец с наименьшей суммой элементов.
- 16.Заменить в матрице строку с номером i на сумму строк с номерами i и j. Строку с номером j удалить.
- 17.Определить номер строки матрицы, в которой находится максимальная сумма элементов столбцов с номером k и l.
- 18.Определить в матрице строки, элементы которых расположены по возрастанию.
- 19.Определить в матрице строки, в которых отрицательных элементов больше, чем положительных.
- 20.Определить в матрице строки, в которых есть одинаковые элементы.
- 21.Сформировать список студентов по курсам. Список по курсам формировать по убыванию процентов отличников среди юношей.
- 22.Сформировать список студентов по группам факультета. Список по группам формировать по возрастанию количества неуспевающих студентов. Список выдать. Неуспевающих студентов при выводе выделить.
- 23.Выдать номер курса факультета, на котором больший процент отличников юношей. Составить список студентов, в котором группы факультета расположены по убыванию процента отличников в нем.
- 24.Выдать самую распространенную фамилию юношей из списка студентов. Сформировать список студентов, в котором фамилии юношей расположить в порядке уменьшения их частоты. Фамилии юношей одинаково распространенных располагать по алфавиту. Список студентов выдать. Студентов с самой распространенной фамилией выделить.
- 25.Сформировать список студентов, в котором студентки расположены по убыванию среднего балла. Список студентов выдать.
- 26.Выдать самую распространенную фамилию девушки из списка студентов. Сформировать список студентов, в котором фамилии студенток расположить в порядке уменьшения их частоты. Фамилии студенток, одинаково распространенных, располагать по алфавиту. Список студентов выдать. Студенток с самой распространенной фамилией выделить.
- 27.Выдать самую распространенную фамилию юношей из списка студентов первого курса. Сформировать список студентов, в котором студенты найденного курса располагаются первыми. Если таких курсов несколько, то списки выдавать по убыванию номера курса.
- 28.Выдать самую распространенную фамилию юношей из списка студентов факультета. Сформировать список студентов, в котором на первом месте перечисляются группы с распространенной фамилией. Если таких групп несколько, то группы располагать по убыванию номеров групп. Список выдать. Студентов с самой распространенной фамилией при выводе выделить.
- 29.Выдать самую распространенную фамилию девушки из списка студентов из первого курса. Сформировать список, в котором на первом месте перечисляются факультеты с распространенной фамилией. Если факультетов несколько, то порядок по факультетам произвольный. Список выдать. Студенток с самой распространенной фамилией при выводе выделить.
- 30.Выдать самую распространенную фамилию девушки из списка студентов факультета. Сформировать список студентов, в котором на первом месте перечисляются группы с распространенной фамилией. Если таких групп несколько, то группы располагать по убыванию номеров групп. Список выдать. Студенток с самой распространенной фамилией при выводе выделить.
- 31.Выдать курс и фамилии студенток по алфавиту, на котором обучается больше всего девушек. Сформировать список студентов, в котором курсы расположить по уменьшению количества девушек в нем. Список выдать.
- 32.Выдать курс и фамилии девушек по алфавиту. На каком курсе обучается больше всего девушек факультета? Сформировать список студентов ИВТ по курсам. Курсы располагать по возрастанию студенток в нем. Список выдать.
- 33.По заданному номеру курса подсчитать средней бал каждой группы. Сформировать список, в котором группы данного курса располагаются по убыванию среднего бала. Список выдать.
- 34. По заданному факультету подсчитать средней бал каждого курса. Сформировать список, в котором курсы данного факультета располагаются по убыванию среднего бала. Список выдать.
- 35.На каждом курсе найти группы, в которых больше всего отличников. Сформировать список, в котором на первом месте перечислить студентов из этих групп. Группы перечислять в порядке убывания номеров курса. Список выдать.
- 36.Сформировать список студентов, в котором студенты пятых курсов расположены в порядке убывания средних балов. Список выдать.
- 37.Сформировать список студентов, в котором неуспевающие студенты расположены в конце списка. Список выдать.
- 38.Исключить из списка студентов, которые по всем предметам имеют двойки. Новый список выдать.
- 39.Добавить в список одного студента. Студент должен быть внесен в соответствующий факультет и на соответствующий курс. Новый список выдать.
- 40.Из общего списка студентов сформировать список по факультетам (порядок по факультетам произвольный). Внутри факультета студентов группировать по возрастанию номеров курса. Список выдать.

## **4. МЕТОДИЧЕСКИЕ МАТЕРИАЛЫ, ОПРЕДЕЛЯЮЩИЕ ПРОЦЕДУРЫ ОЦЕНИВАНИЯ ЗНАНИЙ, УМЕНИЙ, НАВЫКОВ И (ИЛИ) ОПЫТА ДЕЯТЕЛЬНОСТИ, ХАРАКТЕРИЗУЮЩИХ ЭТАПЫ ФОРМИРОВАНИЯ КОМПЕТЕНЦИЙ**

Формой контроля знаний по дисциплине «Информатика» являются две промежуточных аттестации в виде 2 тестов в каждом семестре и итоговая аттестация в виде зачета в первом семестре и экзамена во втором семестре в устной форме.

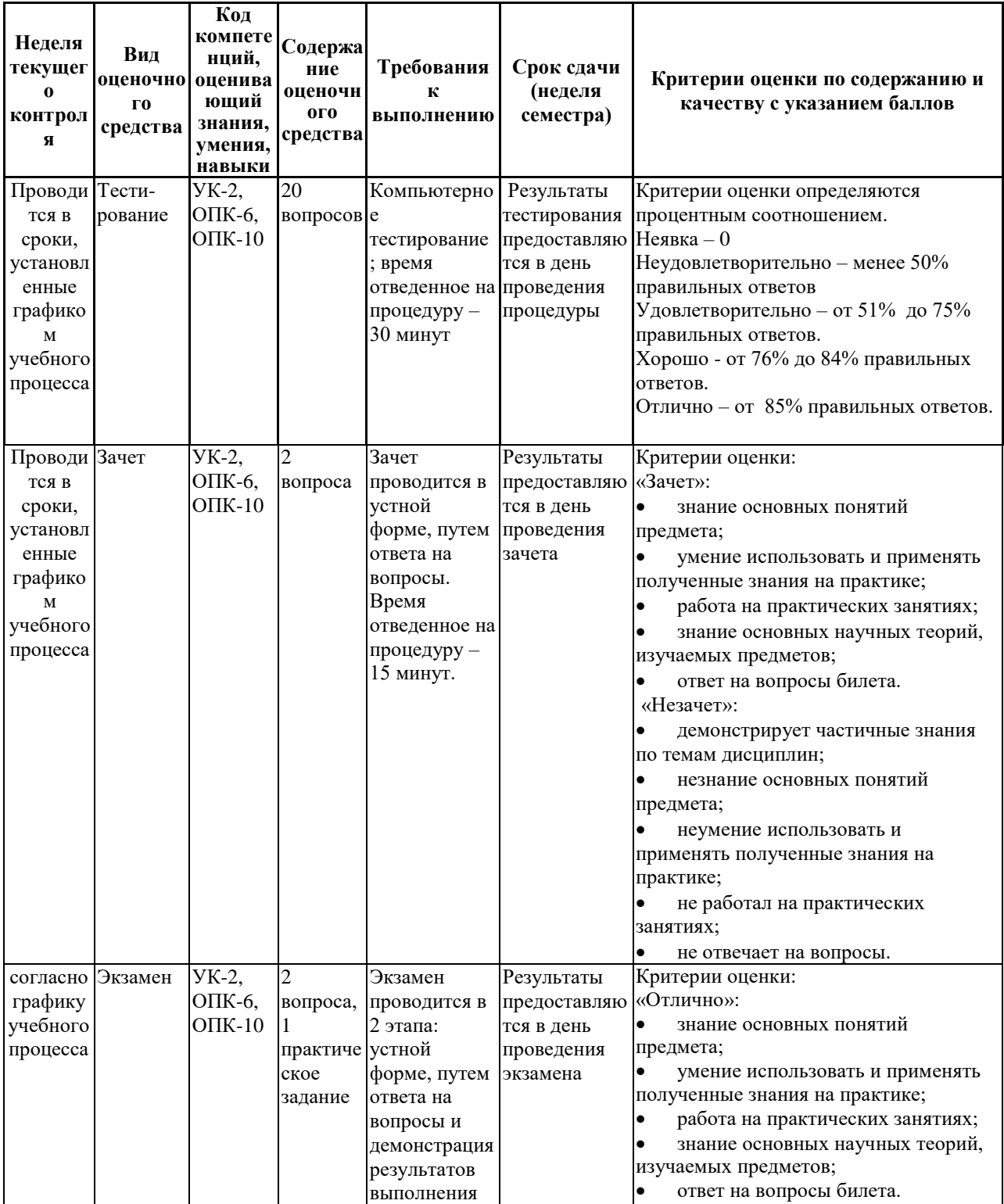

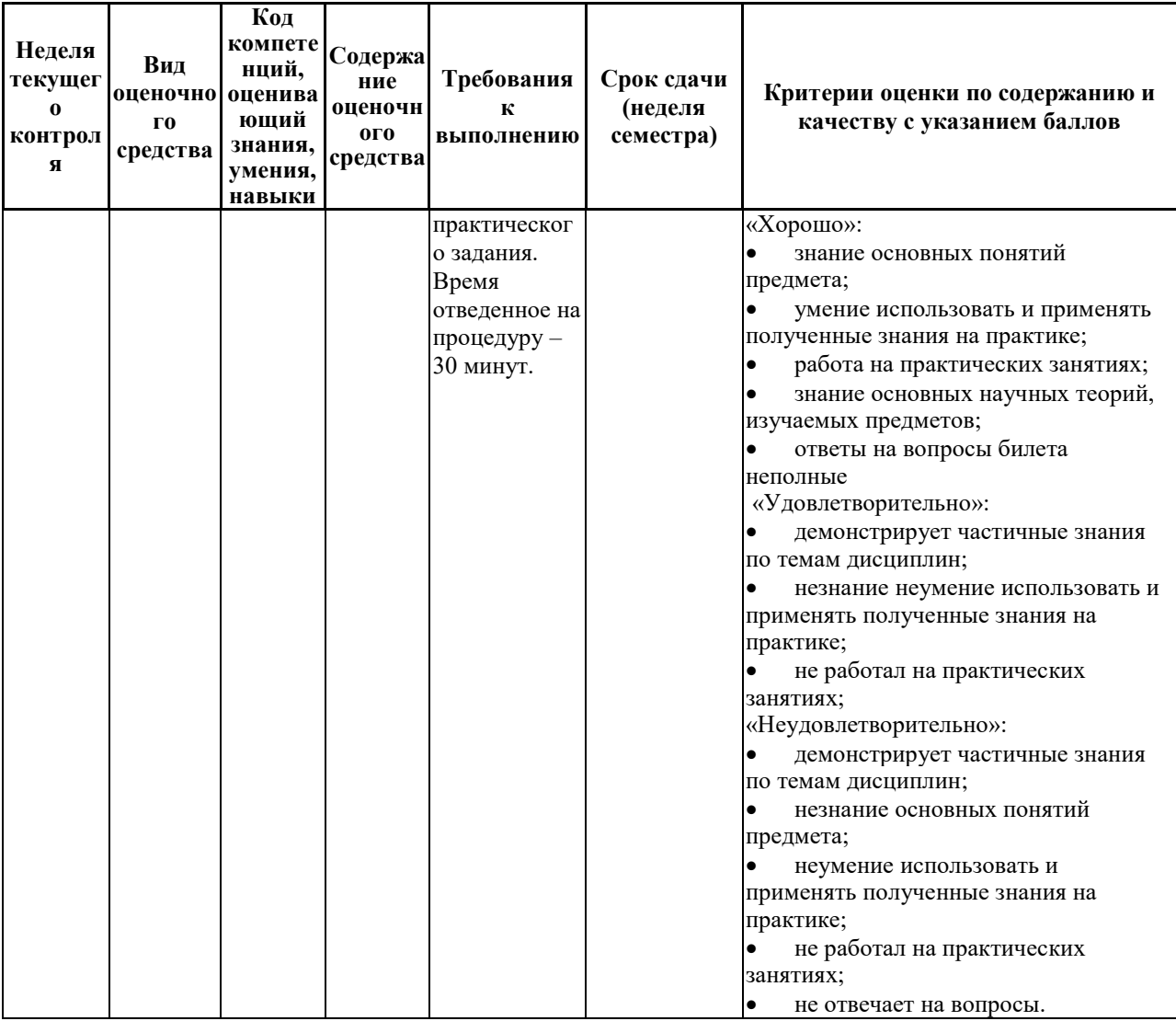

Итоговое начисление баллов по дисциплине осуществляется в соответствии с разработанной и внедренной балльно-рейтинговой системой контроля и оценивания уровня знаний и внеучебной созидательной активности обучающихся, согласно приказу «О внедрении новой балльнорейтинговой системы контроля и оценивания уровня знаний и внеучебной созидательной активности обучающихся» № 01-04/428 от 25 сентября 2020 г.

#### $4.1.$ Типовые вопросы, выносимые на тестирование

Тесты используются в режиме промежуточного контроля. По форме заданий используются: вопросы с одним (несколькими) правильными (словосочетаний), ответами. заполнение пропущенных терминов сопоставление понятий.

- 1) К портативным персональным компьютерам предъявляются
	- а) требования по наличию средств удаленного доступа
	- b) минимальные требования к средствам воспроизведениям графики и звука
	- с) требования к устройствам хранения данных
	- d) повышенные требования к средствам воспроизведения графики и звука
- 2) К развлекательным персональным компьютерам предъявляются
	- а) требования по наличию средств удаленного доступа
	- b) минимальные требования к средствам воспроизведениям графики и звука
	- с) требования к устройствам хранения данных
	- d) повышенные требования к средствам воспроизведения графики и звука
- 3) К рабочим станциям предъявляются
	- а) требования по наличию средств удаленного доступа
	- b) минимальные требования к средствам воспроизведениям графики и звука
	- с) требования к устройствам хранения данных
	- d) повышенные требования к средствам воспроизведения графики и звука
- 4) Чарльз Бэббидж создал:
	- а) механический калькулятор
	- b) устройство для умножения чисел
	- с) аналитическую машину
	- d) арифмометр
- 5) Двоичную систему счисления придумал
	- а) Г.В. Лейбниц
	- **b**) Блез Паскаль
	- с) Вильгельм Шиккар
	- d) Леонардо да Винчи
- 6) Стандартным кодом для обмена информации является:
	- а) код ACCESS
	- b) код КОИ-21
	- с) код ASCII
	- d) код Windows
- 7) В базовой таблице кодирования закреплены коды
	- a)  $0-127$
	- $b)$  0-128
	- c)  $1-128$
	- $d)$  1-256
- 8) Для кодирования одной точки в системе RGB используется
	- а) 16 двоичных разрядов
	- b) 256 двоичных разрядов
	- с) 24 двоичных разрядов
	- d) 32 двоичных разрядов
- 9) Для написания письма был использован алфавит мощностью в 16 символов. Письмо состояло из 25 строк. В каждой строке было вместе с пробелами по 64 символа. Сколько байт информации содержало письмо?
	- a)  $600$
	- $b)800$
	- c)  $1200$
	- $d)$  1600
	- $e) 6400$
- 10) Бросили шестигранный игральный кубик. Количество информации в сообщении о том, какое число выпало на кубике, составляет
	- а)  $16<sub>HT</sub>$
	- b)  $36<sub>MTa</sub>$
	- с)  $66<sub>HT</sub>$
	- d) 1/6 байта

11) Пробел в системе ASCII занимает память объемом

- а) 1 байт
- **b**) 0,5 байта
- с) 6 байт
- d) 1/6 байта

12) Информация достоверна, если она...

- а) Используется в современных системах обработки информации
- b) Понятна потребителю
- с) Отражает истинное положение дел
- d) Доступна в сети Интернет

13) Результатом перевода числа 17 из 10-ой системы счисления в 2-ую будет:

- a) 101110
- b)  $10111$
- c)  $10001$
- d) 11011

14) В какой СС записаны числа, если  $563+327=1112$ 

- а) восьмеричной
- **b**) десятичной
- с) шестнадцатеричной
- 15) Что можно сказать об основании системы счисления, в которой записано число 87?
	- a)  $8$
	- $b)9$
	- c)  $16$
	- $d)$  не менее 9

16) Результатом перевода числа 0,1875 из 10-ой СС в 2-ую СС будет

- a)  $0.0110$
- b)  $0.0011$
- c)  $0,0101$
- d)  $0.1101$

17) Сообщение объемом 233 бит содержит гигабайт(-а) информации

- $a) 1$
- b)  $33$
- c)  $3$
- $d)$  4

18)Сложить два двоичных числа в обратном коде  $x1=0,01011$  и  $x2=0,00010$ a) 0|01101

- b) 0|01001
- c) 1|01000
- d) 1|00111

19)Сложить два двоичных числа в обратном коде  $x1=0,1101$  и  $x2=0,0010$ 

- a) 0|1011
- b) 0|1010
- c) 1|0011
- d) 1|1010

20)Сложить два двоичных числа в дополнительном коде х1=0,01011 и х2=- 0,00010

- a) 0|01101
- b) 0|01001
- c) 1|01000
- d) 1|00111

#### 21)В алгебре логики коммутативный закон имеет следующий вид

a) 
$$
(x_1 \vee x_2) \vee x_3 = x_1 \vee (x_2 \vee x_3)
$$

b) 
$$
x_1(x_2 \vee x_3) = x_1x_2 \vee x_1x_3
$$

$$
x_1 x_2 = x_2 x_1
$$

d) 
$$
x_1(x_1 \vee x_2) = x_1
$$

22)Отметьте наиболее правильный ответ. Данные - представление различной информации в виде, позволяющем автоматизировать ее…

- a) сбор, хранение и обработку в ЭВМ
- b) сбор
- c) хранение
- d) обработку в ЭВМ

#### 23)За минимальную единицу размещения информации на диске принят

- a) кластер
- b) бит
- c) байт
- d) трек

#### 24)Опорную последовательность импульсов устройство управления получает от…

- a) генератора тактовых импульсов
- b) порта ввода-вывода
- c) блока питания компьютера
- d) внутри машинных электронных часов

25)Проверку на наличие дефектов поверхности дисков осуществляют

- a) программные средства проверки дисков
- b) логические средства проверки дисков
- c) операционные средства проверки дисков
- d) физические средства проверки дисков
- e) машинные средства проверки дисков
- 26)В зависимости от того, в каком объекте размещены данные, подвергаемые сжатию, различают (укажите все правильные ответы):
	- a) уплотнение файлов
	- b) уплотнение FAT-таблиц
	- c) уплотнение папок
	- d) уплотнение дисков
- 27)Характерными форматами сжатия с потерей информации являются
	- a) .jpg, .mpg, .mp3
	- b) .zip, .arj, .rar
	- c) .avi, .gif, .tif

28)Информация на магнитных дисках записывается

- a) в специальных магнитных окнах
- b) по концентрическим дорожкам и секторам
- c) по индексным отверстиям

29)Ячейка электронной таблицы называется текущей, если:

- a) она видна на экране;
- b) в ней находится информация;
- c) она является пустой;
- d) она содержит формулу;
- e) в ней находится курсор.
- 30)Какой из перечисленных диапазонов включает наибольшее количество ячеек?
	- a) S183:S23;
	- b) C11:F51;
	- c) C10:D51;
	- d) А13:В93;
	- e) Z1:AZ51

### **4.2. Типовые вопросы, выносимые на зачёт**

- 1. Информатика в системе наук. История развития информатики как науки.
- 2. Истоки зарождения вычислительной техники. Этапы развития ВТ. Поколения ЭВМ.
- 3. Методы классификации ЭВМ. Краткая характеристика основных классов.
- 4. Большие ЭВМ. Назначение. Область применения. Структура ВЦ.
- 5. Мини- и микроЭВМ, ПК. Назначение. Область применения.
- 6. Информация. Определение. Свойства. Единицы измерения информации. Формулы Хартли и Шеннона, применяемые для кодирования информации. Примеры.
- 7. Формы представления чисел в ЭВМ. Системы счисления. Определение. Классификация СС. Перевод десятичных чисел в разные системы счисления. Рассмотреть на примерах.
- 8. Системы счисления. Определение. Классификация СС. Перевод чисел из различных СС в десятичную. Правило Горнера. Рассмотреть на примерах.
- 9. Системы счисления. Определение. Связь между 2-ой, 8-ой и 16-ой СС. Основные приемы перевода чисел из 2-ой в 8-ую, 16-ую СС и наоборот. Рассмотреть на примерах.
- 10.Двоичная арифметика. Правила выполнения арифметических операций в различных СС. Рассмотреть на примерах.
- 11.Выполнение арифметических операций в 2-ой СС над отрицательными числами. Кодирование отрицательных чисел. Рассмотреть на примерах.
- 12.Логические основы ЭВМ. Основные логические элементы. Определение. Построение логических схем и таблиц истинности. Рассмотреть на примерах.
- 13.Логические основы ЭВМ. Законы алгебры логики. Упрощение логических выражений. Рассмотреть на примерах.
- 14.Кодирование текстовой информации. Кодовые таблицы. Система кодирования ASCII. Система кодирования UNICODE.
- 15.Кодирование графической информации. Растровые и векторные графические форматы. Форматы хранения графической информации.
- 16.Кодирование звуковой и видеоинформации. Форматы хранения звуковой и видеоинформации.
- 17.Структурная схема ЭВМ первых поколений. Неймановская архитектура компьютера. Назначение и функции основных элементов схемы.
- 18.Структурная схема ЭВМ IV-ого поколения. Назначение и функции основных элементов схемы. Контроллер.
- 19.Состав ПК. Основные устройства ПК IV-го поколения. Системный блок ПК. Типы системных блоков. Устройства, размещаемые в системном блоке.
- 20.Материнская плата. Основные устройства, размещаемые на материнской плате.
- 21.Разновидности памяти ЭВМ и предназначение каждого вида памяти.
- 22.Внутренняя память ПК: назначение, типы, параметры.
- 23.Клавиатура. Назначение. Типы клавиатур. Основные характеристики.
- 24.Манипуляторы. Назначение. Типы. Основные характеристики.
- 25.Сканеры. Назначение. Типы. Основные характеристики.
- 26.Принтеры. Назначение. Классификация. Основные характеристики.
- 27.Модем. Определение. Назначение. Основные характеристики.
- 28.Оптические диски. Классификация Назначение. Основные характеристики.
- 29.Процессор. Назначение. Состав. Основные параметры, характеризующие процессор.
- 30.Шины. Определение. Классификация. Шины ISA, EISA,VLB, PCI, USB и др.

## **4.3. Типовые вопросы, выносимые на экзамен**

- 1. Устройства ввода данных ПК. Классификация. Назначение.
- 2. Устройства вывода данных ПК. Классификация. Области применения.
- 3. Мониторы. Определение. Назначение. Классификация.
- 4. Монитор. Определение. Жидкокристаллические мониторы. Основные характеристики.
- 5. Монитор. Определение. Назначение. Монитор на базе ЭЛТ. Основные характеристики.
- 6. Внешние запоминающие устройства. Виды ВЗУ и физические принципы работы.
- 7. Жизненный цикл программных продуктов. Этапы. Назначение каждого этапа.
- 8. Жизненный цикл программных продуктов. Модели жизненного цикла.
- 9. ПО ПК. Назначение. Уровни ПО. Краткая характеристика уровней ПО.
- 10.Общая классификация программных средств ВС. Основные характеристики.
- 11.Прикладное ПО. Классификация ППО.
- 12.ОС. Назначение. Основные функции. ОС.
- 13.ОС. Классификация ОС по различным критериям.
- 14.Альтернативные операционные системы: MacOS, OS/2, Unix, Linux.
- 15.Операционная система Windows: история развития ОС, состав и основные принципы работы.
- 16.Понятие файловой системы. Сектор, кластер. Файл, каталог, полное имя файла. Назначение и функции ФС.
- 17.Файловая система FAT. Основные параметры. ФС, используемые в настоящее время.
- 18.Служебные программы. Назначение. Классификация служебных программ
- 19.Служебные программы. Средства диагностики дисков.
- 20.Средства «сжатия» дисков. Методы сжатия. Форматы сжатия.
- 21.Классические алгоритмы сжатия данных. Диспетчеры архивов. Их функции.
- 22.Компьютерные вирусы. Определение. Назначение. Типы компьютерных вирусов.
- 23.Компьютерные вирусы. Способы обнаружения и борьбы с компьютерными вирусами.
- 24.Компьютерные сети. Архитектура компьютерных сетей. Основные характеристики архитектуры сетей.
- 25.Компьютерные сети. Основные характеристики компьютерных сетей. Одноранговые сети и сети на основе сервера. ЛВС и ГВС.
- 26.Понятие сервера. Типы серверов, используемые в компьютерных сетях.
- 27.Топология сети. Определение топологии. Типы топологий, их характеристики.
- 28.Модель OSI. Уровни модели OSI.
- 29.Линии связи, используемые в компьютерных сетях. Беспроводные технологии.
- 30.Способы передачи информации в глобальной вычислительной сети. Протоколы TCP/IP.
- 31.Internet. Основные понятия и определения. История развития. Службы Internet.
- 32.Web-революция. Социальные и экономические последствия Интернетреволюции.
- 33.Методы и средства защиты информации. Основные понятия.
- 34.Электронная цифровая подпись. Особенности использования.
- 35.Понятие «компьютерное преступление». Виды компьютерных преступлений.
- 36.Статья УК РФ, рассматривающая вопросы защиты информации.
- 37.Основные особенности ЯП С++.
- 38.Переменные в С++.
- 39.Операторы в С++.
- 40.Условные конструкции в С++.
- 41.Операторы циклов в С++.
- 42.Массивы в С++.
- 43.Динамические массивы в С++.
- 44.Локальные и глобальные переменные в Си++.
- 45.Функции в Си++.
- 46.Алгоритмы сортировки в Си++.
- 47.Средства и способы записи алгоритмов.

Итоговое начисление баллов по дисциплине осуществляется в соответствии с разработанной и внедренной балльно-рейтинговой системой контроля и оценивания уровня знаний и внеучебной созидательной активности обучающихся.

**Приложение 2.**

## ИНСТИТУТ ИНФОКОММУНИКАЦИОННЫХ СИСТЕМ И ТЕХНОЛОГИЙ

## КАФЕДРА ИНФОРМАЦИОННЫХ ТЕХНОЛОГИЙ И УПРАВЛЯЮЩИХ СИСТЕМ

# **МЕТОДИЧЕСКИЕ УКАЗАНИЯ ДЛЯ ОБУЧАЮЩИХСЯ ПО ОСВОЕНИЮ ДИСЦИПЛИНЫ (МОДУЛЯ)**

# **«ИНФОРМАТИКА»**

**Специальность: 15.03.05 Конструкторско-технологическое обеспечение машиностроительных производств Направленность (профиль): Технология машиностроения**

**Квалификация (степень) выпускника: бакалавриат**

**Форма обучения: очная, заочная**

**Королёв 2023**

## **1. ОБЩИЕ ПОЛОЖЕНИЯ**

#### **Целью дисциплины является:**

 формирование у студентов значения информатики и ее влияние на все стороны жизни современного общества, а также её роль в профессиональной деятельности будущих специалистов;

 освоение теоретических вопросов информатики, используемых при изучении дисциплин профессионального блока;

 развитие навыков эффективной работы в текстовых и табличных процессорах на персональном компьютере на высоком пользовательском уровне;

 развитие навыков построения эффективных алгоритмов решения задач различного класса;

 обучение работе с научно-технической литературой и технической документацией по программному обеспечению персонального компьютера.

### **Основными задачами дисциплины являются:**

 формирование у студентов основ информационной культуры, адекватной современному уровню и перспективам развития информационных процессов и систем;

 формирование у студентов знаний и умений, необходимых для свободной ориентации в информационной среде и дальнейшего профессионального самообразования в области компьютерных технологий.

## **2. УКАЗАНИЯ ПО ПРОВЕДЕНИЮ ПРАКТИЧЕСКИХ ЗАНЯТИЙ**

## *ПЕРВЫЙ СЕМЕСТР*

## **Тема 2. Математические и логические основы ПК**

## **Практическое занятие 1-2.**

*Вид практического занятия:* решение ситуационных задач с использованием персонального компьютера (ПК).

*Образовательные технологии*: программированное и компьютерное обучение.

*Тема и содержание практического занятия*: **Представление данных в памяти ЭВМ. Кодирование информации.** Закрепление теоретического материала и отработка практических навыков кодирования информации, выполнение арифметических операций над отрицательными числами в ЭВМ.

*Вопросы для обсуждения:*

- 1. Решение задач на измерение количества информации с использованием формул Хартли и Шеннона.
- 2. Перевод чисел в различные системы счисления и выполнение арифметических операций в различных системах счисления.
- 3. Машинные коды чисел и действия над ними.
- 4. Решение типовых задач по преобразованию логических функций.

В ходе практического занятия студенты выполняют индивидуальное задание. Ниже представлены типовые задачи.

1. Книга содержит 400 страниц, на каждой странице – 35 строк; в каждой строке – 50 символов. Предполагая, что каждый символ требует для своего представления 1 байт, вычислите объем информации, содержащейся в книге. Можно ли записать ее на обычную магнитную дискету вместимостью 1.44 Мбайт без использования средств сжатия информации?

2. Рассчитайте время звучания моноаудиофайла, если при 16-битном кодировании и частоте дискретизации 32 кГц его объем равен 700 Кбайт

3. Имеется следующий текст (А.Н. Толстой. Черная пятница): «В какие-нибудь две недели пансион фрау Штуле нельзя было узнать. Куда девались сон и уныние за столом, бутылочки желудочной воды, патентованные пилюли, подвязанные зубы, мучные супчики, кремы брюле, дождливые окна в столовой, низкие серые облака над улицей, где под деревьями присаживаются знаменитые берлинские собаки да по асфальту катаются на колесиках золотушные мальчики, бледные от голода». Найдите количество информации, которую переносит буква «н» в заданном тексте.

Заданы числа, представленные в различных системах счисления: 4.  $X=165<sub>8</sub>$  и Y=11001110<sub>2</sub>. Найдите значение Z=  $(X - Y)^2$  и представьте результат в шестнадцатеричной системе счисления

5. Заданы числа  $X = 11010101$ ,  $Y = -10011010$ . Выполните сложение этих чисел в обратном и дополнительном кодах.

Продолжительность занятия: 4/2 час.

### Тема 3. Программное обеспечение.

Практическое занятие 3-8. Все практические занятия по данной теме проводятся в компьютерных аудиториях университета по заданиям, соответствующим теме практического занятия, выдаваемых преподавателем.

### Практическое занятие 3.

Вид практического занятия: решение ситуационных задач с использованием персонального компьютера (ПК).

Образовательные технологии: программированное и компьютерное обучение.

Тема и содержание практического занятия: Работа в текстовом процессоре. Определение основных терминов; эффективные приемы работы с текстовыми документами; освоение технологических приемов работы со шрифтами и абзацами

Вопросы для обсуждения:

- 1. Структура окна текстового процессора
- 2. Панель быстрого доступа. Лента.
- 3. Вкладка Ленты «Главная».
- 4. Основные приемы работы с разделами «Шрифт» и «Абзац».
- 5. Форматирование шрифтов, абзацев.

*Продолжительность занятия: 2/1 час.*

### **Практическое занятие 4.**

*Вид практического занятия:* решение ситуационных задач с использованием персонального компьютера (ПК).

*Образовательные технологии*: программированное и компьютерное обучение.

*Тема и содержание практического занятия*: **Работа в текстовом процессоре. Работа со списками.** Освоение технологических приемов работы с различными списками: маркированными, нумерованными, многоуровневыми

*Вопросы для обсуждения:*

- 1. Использование списков в текстовых документах.
- 2. Вкладка Ленты «Главная» > Абзац.
- 3. Вставка и форматирование маркированного списка.
- 4. Вставка и форматирование нумерованного списка.
- 5. Вставка и форматирование многоуровневого списка.
- 6. Создание списков

*Продолжительность занятия: 2/1 час.*

## **Практическое занятие 5-6.**

*Вид практического занятия:* решение ситуационных задач с использованием персонального компьютера (ПК).

*Образовательные технологии*: программированное и компьютерное обучение.

*Тема и содержание практического занятия*: **Работа в текстовом процессоре. Стили. Использование стилей. Специальные возможности по работе с документами.** Освоение технологических приемов создания, форматирования и использования стилей, специальных возможностей MS Word

*Вопросы для обсуждения:*

- 1. Стили, используемые при создании документов.
- 2. Работа со стилями. Форматирование стилей.
- 3. Использование в тексте стилей «Заголовок…».
- 4. Вкладка Ленты «Ссылки».
- 5. Создание оглавления документа.

1. Проверка орфографии. Использование возможности поиска и замены отдельных элементов текста.

- 2. Работа с колонтитулами. Использование полей в колонтитулах.
- 6. Работа с разделами. Параметры страницы. Вставка разрывов.

*Продолжительность занятия: 4/2 час.*

## **Практическое занятие 7.**

*Вид практического занятия:* решение ситуационных задач с использованием персонального компьютера (ПК).

*Образовательные технологии*: программированное и компьютерное обучение.

*Тема и содержание практического занятия*: **Работа в текстовом процессоре. Таблицы.** Освоение технологических приемов создания, форматирования таблиц

*Вопросы для обсуждения:*

1. Использование таблиц в документах. Особенности использования.

2. Вкладка Ленты «Вставка»  $\rightarrow$  Таблица

3. Создание, оформление и форматирование таблиц разной степени сложности.

4. Автоматическая вставка названий таблиц.

5. Выполнение вычислений в таблицах. Создание формул для вычислений в таблицах Word.

*Продолжительность занятия: 2/1 час.*

#### **Практическое занятие 8.**

*Вид практического занятия:* решение ситуационных задач с использованием персонального компьютера (ПК).

*Образовательные технологии*: программированное и компьютерное обучение.

*Тема и содержание практического занятия*: **Работа в текстовом процессоре. Графические объекты.** Освоение технологических приемов по созданию и форматированию графических объектов. Вставка графических объектов в текст документа

*Вопросы для обсуждения:*

- 1. Работа с графическими объектами.
- 2. Вкладка Ленты «Вставка»  $\rightarrow$  Иллюстрации и «Вставка»  $\rightarrow$  Текст

3. Вставка в документ, форматирование, группировка, положение в тексте и пр. графических объектов

- 4. Работа с экспресс-блоками
- 5. Вставка формул в документы

*Продолжительность занятия: 2/1 час.*

## *ВТОРОЙ СЕМЕСТР*

**Тема 5. Основы алгоритмизации. Принципы построения алгоритмов.**

#### **Практическое занятие 1.**

*Вид практического занятия:* решение ситуационных задач с использованием персонального компьютера (ПК).

*Образовательные технологии*: программированное и компьютерное обучение.

*Тема и содержание практического занятия*: **Разработка и представления алгоритма решения задачи с использованием различных способов.** Овладение практическими навыками представления алгоритмов.

*Вопросы для обсуждения:*

1. Основные способы записи алгоритмов

2. Использования ГОСТ 19.701-90 для описания алгоритма с помощью блок-схемы

*Продолжительность занятия: 2/1 час.*

#### **Тема 6. Современные интегрированные среды. Основы работы с ЯП С++.**

#### **Практическое занятие 2.**

*Вид практического занятия:* решение ситуационных задач с использованием персонального компьютера (ПК).

*Образовательные технологии*: программированное и компьютерное обучение.

*Тема и содержание практического занятия*: **Вычисление выражений в C++.** Овладение практическими навыками разработки линейного процесса вычисления арифметических выражений, а также отладки и тестирование программы в ЯП С++.

*Вопросы для обсуждения:*

- 1. Какие типы величин используются в языке программирования?
- 2. Указать диапазон значений величин целого и действительного типов.
- 3. Какие имена переменных допустимы в программе?
- 4. Как задать тип переменной в программе?

*Продолжительность занятия: 2/1 час.*

### **Тема 7. Основные структуры ЯП С++.**

### **Практическое занятие 3-6.**

*Вид практического занятия:* решение ситуационных задач с использованием персонального компьютера (ПК).

*Образовательные технологии*: программированное и компьютерное обучение.

*Тема и содержание практического занятия*: **Работа с основными конструкциями в С++.** Овладение практическими навыками разработки, программирования вычислительного процесса разветвляющейся и циклической структур, закрепление навыков отладки и тестирование программы в ЯП С++.

*Вопросы для обсуждения:*

- 1. Каково назначение структуры if?
- 2. Указать Какие операторы отношений реализованы в С++
- 3. Какие имена переменных допустимы в программе?
- 4. Что такое итерационный циклический процесс?
- 5. Какое различие между выполнением операторов *while* и *do-while*?
- 6. Представить общий формат инструкции *for*
- 7. Пояснить назначение инструкции *break* в цикле *Продолжительность занятия: 8/4 час.*

#### **Тема 8. Работа с массивами.**

#### **Практическое занятие 7-8.**

*Вид практического занятия:* решение ситуационных задач с использованием персонального компьютера (ПК).

*Образовательные технологии*: программированное и компьютерное обучение.

*Тема и содержание практического занятия*: **Работа с основными конструкциями в С++.** Овладеть практическими навыками работы с массивами, алгоритмизации и программирования структур с вложенными циклами

*Вопросы для обсуждения:*

- 1. Укажите особенности программ, использующих массивы?
- 2. Какие операторы языка можно использовать для описания массивов?
- 3. Укажите особенности ввода и вывода массивов?
- 4. Указать основные правила организации вложенных циклов? *Продолжительность занятия: 4/2 час.*

## **3. УКАЗАНИЯ ПО ПРОВЕДЕНИЮ ЛАБОРАТОРНОГО ПРАКТИКУМА**

## *ПЕРВЫЙ СЕМЕСТР*

Методика выполнения лабораторных работ (ЛР) определяется соответствующей задачей, решаемой на занятии обучающимся, темой и выполняется средствами MS Office.

Этапы выполнения лабораторных работ:

- 1. Постановка задачи.
- 2. Ознакомление с содержанием и объёмом ЛР.
- 3. Порядок выполнения ЛР.
- 4. Получение результата и оформление отчёта по проделанной работе.
- 5. Ответы на контрольные вопросы и защита отчёта.

#### **Тема 2. Математические и логические основы ПК**

### **Лабораторная работа 1-2.**

#### **Тема: Логические основы функционирования ЭВМ**

*Цель занятия*: Упрощения логических выражений, построение таблиц истинности.

*Продолжительность занятия: 4/1 час. Задание:*

1. Какие логические выражения являются тождественно истинными?

 $\overline{A \cdot C} \cdot (A + C) + (A + \overline{B \cdot C})$  $\overline{A \cdot B} + (A + \overline{B \cdot C})$  $\overline{A \cdot C} + (B + A \cdot \overline{C} + \overline{A} \cdot C)$ 

2. Определите, какая из функций после упрощения примет вид  $x_1x_3$ ?

$$
F1 = \left(\overline{x_1 x_2 \vee x_1 x_3 \vee x_2 x_3}\right) \cdot \left(\overline{x_1 x_2 \vee x_2 x_3}\right)
$$
  
\n
$$
F2 = \left(x_1 \overline{x_3} \vee \overline{x_2 x_3}\right) \cdot \left(\overline{x_1 x_2 \vee x_2 x_3 \vee x_1 x_3}\right)
$$
  
\n
$$
F3 = \left(\overline{x_2 x_3 \vee x_1 x_2 \vee x_1 x_3}\right) \cdot \left(\overline{x_2 x_3 \vee x_1 x_2}\right)
$$
  
\n
$$
F4 = \left(\overline{x_3 x_1} \vee \overline{x_3 x_2}\right) \cdot \left(\overline{x_1 x_2 \vee x_2 x_3} \vee x_1 \overline{x_3}\right)
$$
  
\n
$$
F5 = \left(\overline{x_1 x_2 \vee x_2 x_3}\right) \cdot \left(\overline{x_1 x_2 \vee x_2 x_3} \vee \overline{x_1 x_3}\right)
$$

#### Тема 3. Программное обеспечение.

Лабораторная работа 3. Работа с табличным процессором. Основные приемы.

Цель занятия: введение основных терминов, используемых в электронных таблицах (ЭТ). Освоение технологических приемов ввода и форматирования данных. Вставка формул.

Задание: Изучить:

- 1. Основные понятия. Вкладки Ленты.
- 2. Ввод и редактирование данных. Типы данных.
- 3. Форматирование ячеек. Условное форматирование.
- 4. Адресация ячеек.

5. Вставка функций. Мастер функций. Математические функции и операторы.

Продолжительность занятия: 2/1 час.

#### Лабораторная работа 4. Работа с табличным процессором.

Цель занятия: освоение технологических приемов работы с логическими функциями.

Задание: Изучить:

- 1. Логические функции: ЕСЛИ(), И(), ИЛИ().
- 2. Связывание данных, размещенных на разных листах.

Продолжительность занятия: 4/1 час.

#### Лабораторная работа 5. Работа с табличным процессором.

Цель занятия: освоение технологических приемов построения и форматирования различных диаграмм.

Задание: Изучить:

- 1. Графическое отображение числовых данных.
- 2. Построение диаграмм.
- 3. Форматирование отдельных элементов диаграмм.
- 4. Построение линий тренда.

Продолжительность занятия: 2/1 час.

## **Лабораторная работа 6. Работа с табличным процессором.**

*Цель занятия*: освоение технологических приемов работы с функциями ссылок и массивов.

*Задание:* Изучить:

1. Работа с итоговыми функциями.

2. Работа с функциями ссылок и массивов: ПОИСКПОЗ(), ВПР(), ГПР(), ИНДЕКС().

3. Использование массивов в вычислениях.

*Продолжительность занятия: 4/- час.*

## *ВТОРОЙ СЕМЕСТР*

## **Лабораторная работа 1. Основные структуры ЯП С++**

*Цель занятия*: овладеть практическими навыками разработки и программирования алгоритмов различной структуры; приобрести дальнейшие навыки по отладке и тестированию программ.

*Задание:*

1. Изучить:

- a. структуры операторов;
- b. возможности применения различных структур для решения задач.
- 2. Разработать алгоритмы решения задач для данных заданий.
- 3. Составить программы решения задач для данных заданий. *Продолжительность занятия: 4/-час.*

## **Лабораторная работа 2. Работа с массивами в С++**

*Цель занятия*: освоение технологических приемов создания, форматирования и использования стилей. Работа со стилями заголовков. Формирование оглавления (содержания) документов.

*Задание:*

- 1. Изучить:
	- a. способы описания размеров массивов на языке программирования;
	- b. способы ввода и вывода массивов;
	- c. реализацию на конкретном языке программирования приемов накопления суммы или произведения, запоминания результатов, нахождения наибольшего и наименьшего.
- 2. Разработать алгоритм решения в соответствии с заданием.
- 3. Составить программу решения задачи.
- 4. Подготовить тест для проверки программы.

*Продолжительность занятия: 4/1 час.*

## **Лабораторная работа 3. Функции.**

*Цель занятия*: программирования задач с использованием функций пользователя различных видов, а также овладеть навыками программирования рекурсивных функций и обращения к ним.

## *Задание:*

1. Изучить правила записи различных функций и способов обращения к ним.

- 2. Разработать алгоритм решения задачи в соответствие с заданием.
- 3. Разработать программу на ЯП С++.
- 4. Подготовить тестовый вариант программы. *Продолжительность занятия: 4/2 час.*

## **Лабораторная работа 4. Сети ЭВМ. Internet. Основы защиты информации.**

*Цель занятия*: освоить технологию работы в браузере. Использование основных сервисов Internet. Освоить технологию работы с антивирусным программным обеспечением. Классификация антивирусного ПО. Настройка и использование антивирусного ПО.

*Задание:*

- 1. Выполнить задание с использованием браузера.
- 2. Осуществить поиск информации по заданным параметрам.
- *3.* Настроить и использовать антивирусное ПО*.*

*Продолжительность занятия: 4/1 час.*

## **4. УКАЗАНИЯ ПО ПРОВЕДЕНИЮ САМОСТОЯТЕЛЬНОЙ РАБОТЫ СТУДЕНТОВ**

*Цель самостоятельной работы*: подготовка к лекционным и практическим занятиям, обзорам по предложенным темам, подготовка к промежуточной аттестации, выполнение и защиту контрольной работы, подготовку к экзамену, а также подготовка бакалавров к самостоятельному научному творчеству.

*Задачи самостоятельной работы*:

- 1. Расширить и углубить знания в вопросах общей информатики.
- 2. Систематизировать знания в области информатики и информационных технологий.

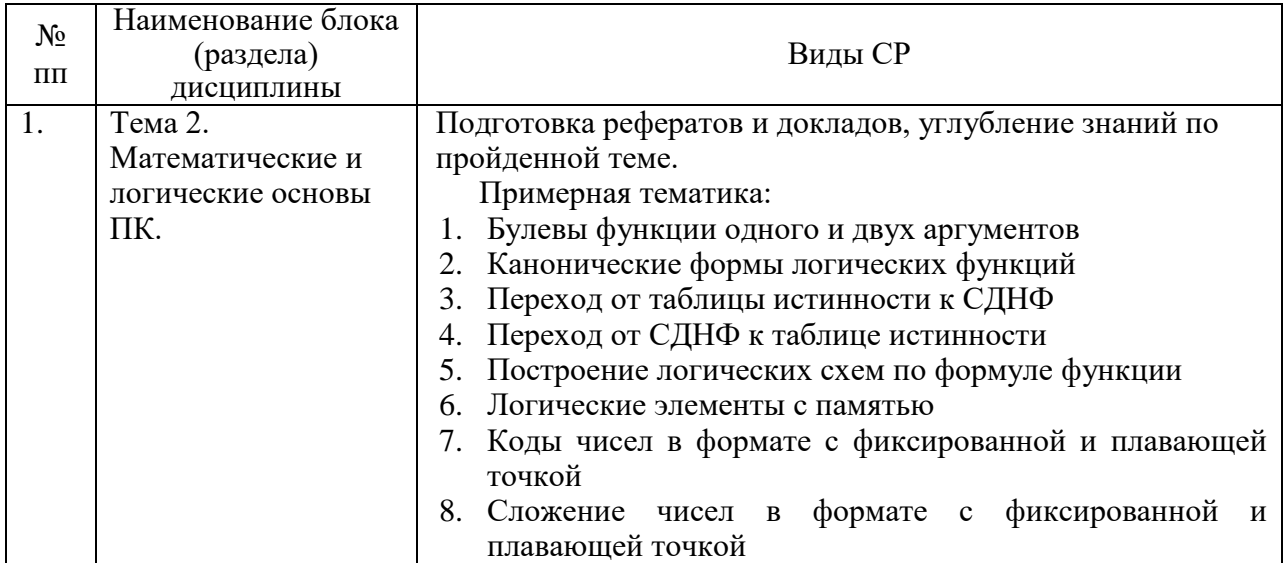

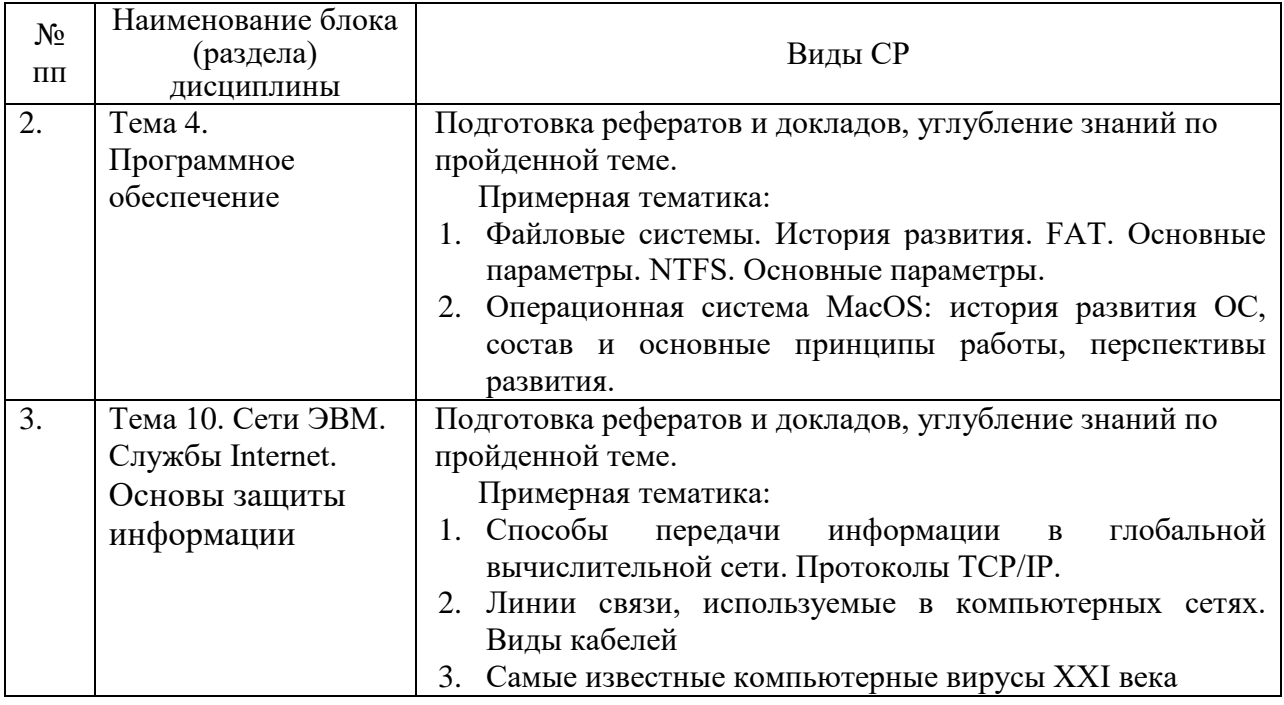

## 5. УКАЗАНИЯ ПО ПРОВЕДЕНИЮ КОНТРОЛЬНЫХ РАБОТ

Основной целью контрольной работы является закрепление основных положений дисциплины. Контрольная работа может включать в себя рассмотрение теоретических вопросов дисциплины, а также их практическое дисциплине «Информатика» приложение. B учебном плане  $\Pi$ <sup>O</sup> предусмотрено 2 контрольные работы (по одной в каждом семестре).

### 5.1. Требования к структуре

Структура контрольной работы должна способствовать раскрытию темы: иметь титульный лист, содержание, введение, основную часть, заключение, список литературы.

#### 5.2. Требования к содержанию (основной части)

1. Во введении обосновывается актуальность темы, определяется цель работы, задачи и методы исследования (для теоретических вопросов) и методы решения задачи (для практических заданий).

2. При определении целей и задач необходимо правильно их формулировать. Так, в качестве цели не следует употреблять глагол «сделать». Правильно будет использовать глаголы: «раскрыть», «определить», «установить», «показать», «выявить» и т.д.

3. Основная часть работы включает 2-4 вопроса, каждый из которых сформулированных посвяшается решению залач. **BO** введении.  $\overline{M}$ заканчивается констатацией итогов (для теоретических вопросов) и решение задачи в MS Excel с описанием основных этапов.

4. Приветствуется иллюстрация содержания работы таблицами, графическим материалом (рисунками, схемами, скрин-шотами и т.п.).

5. Необходимо давать ссылки на используемую литературу.

6. Заключение должно содержать сделанные автором работы выводы, итоги исследования и результаты решения задачи.

## **5.3. Требования к оформлению**

Объём контрольной работы – 10-15 печатных страниц формата А4, напечатанного с одной стороны текста. Титульный лист – принятый в «МГОТУ» для оформления подобных видов работ. Оформляется в MS Word или другом текстовом редакторе по следующим правилам:

- 1. Шрифт TimesNewRoman, кегль 12-14, интервал между строками 1,5 строки, поля: верхнее и нижнее по 2 см, левое – 3 см, правое – 1 см. Отступ первой строки – 1,25см.
- 2. Все заголовки оформляются стилями заголовков. При этом необходимо изменить шрифт на TimesNewRoman, кегль до 16 (в зависимости от уровня заголовка), цвет черный.
- 3. Содержание (оглавление) оформляется по всем требованиям текстового процессора
- 4. Обязательное наличие списка используемых источников. При этом в тексте указать в квадратных скобках номер используемого источника (литературы)

## **6. ПЕРЕЧЕНЬ ОСНОВНОЙ И ДОПОЛНИТЕЛЬНОЙ УЧЕБНОЙ ЛИТЕРАТУРЫ**

## **Основная литература:**

1. Безручко В.Т. Информатика. Курс лекций: учебное пособие / В.Т. Безручко. – М.: ФОРУМ: ИНФРА-М, 2020. – 432 с. (Высшее образование: Бакалавриат). – ISBN 978-5-8199-0763-4. – Текст: электронный.

- URL: [https://znanium.com/catalog/product/1036598.](https://znanium.com/catalog/product/1036598)

- Режим доступа: по подписке.

2. Воронцова Е.А. Программирование на С++ с погружением: практические задания и примеры кода. – М.: НИЦ ИНФРА-М, 2016. – 80 с.

- URL:<http://znanium.com/catalog/product/563294>

- Режим доступа: по подписке.

3. Немцова Т.И. Программирование на языке высокого уровня. Программирование на языке Object Pascal: учеб. пособие / Т.И. Немцова, С.Ю. Голова, И.В. Абрамова; под ред. Л.Г. Гагариной. – М.: ИД «ФОРУМ»: ИНФРА-М, 2018. – 496 с. + Доп. материалы [Электронный ресурс; Режим доступа: [https://new.znanium.com\]](https://new.znanium.com/). (Профессиональное образование). – ISBN 978-5-8199-0753-5. – Текст : электронный.

- URL: [https://znanium.com/catalog/product/944326.](https://znanium.com/catalog/product/944326)

- Режим доступа: по подписке.

- 4. Программирование. Процедурное программирование: Учебное пособие / Кучунова Е.В., Олейников Б.В., Чередниченко О.М. – Краснояр.: СФУ, 2016. – 92 с. – ISBN 978-5-7638-3555-7.
	- Режим доступа:<http://znanium.com/catalog/product/978627>
	- Режим доступа: по подписке.

## **Дополнительная литература:**

- 1. Алексеев А.П. Сборник лабораторных работ по дисциплине «Информатика» для высших учебных заведений. Часть 1 [Электронный ресурс]: методические указания / А.П. Алексеев. – Электрон. дан. – М.: СОЛОН-Пресс, 2016. – 262 с.
	- URL:<https://e.lanbook.com/book/92992>
	- Режим доступа: по подписке.
- 2. Гвоздева В.А. Базовые и прикладные информационные технологии: учебник / В.А. Гвоздева. – М.: ФОРУМ: ИНФРА-М, 2021. – 383 с. (Высшее образование). – ISBN 978-5-8199-0885-3. – Текст: электронный.
	- URL: [https://znanium.com/catalog/product/1406486.](https://znanium.com/catalog/product/1406486)
	- Режим доступа: по подписке.
- 3. Яшин В.Н. Информатика: программные средства персонального компьютера: учеб. пособие / В.Н. Яшин. – М.: ИНФРА-М, 2018. – 236 с. + Доп. материалы [Электронный ресурс; Режим доступа: https://new.znanium.com]. (Высшее образование: Бакалавриат). www.dx.doi.org/10.12737/659. – ISBN 978-5-16-006788-9. – Текст: электронный.
	- URL: [https://znanium.com/catalog/product/937489.](https://znanium.com/catalog/product/937489)
	- Режим доступа: по подписке.
- 4. Информатика: учебное пособие / Под ред. Б.Е. Одинцова, А.Н. Романова. – 2-е изд., перераб. и доп. – М.: Вузовский учебник: ИНФРА-М, 2016. – 410 с. – ISBN 978-5-9558-0230-5. – Текст: электронный.
	- URL: [https://znanium.com/catalog/product/538859.](https://znanium.com/catalog/product/538859)
	- Режим доступа: по подписке.
- 5. Калабухова Г.В. Компьютерный практикум по информатике. Офисные технологии: учебное пособие / Г.В. Калабухова, В.М. Титов. – М.: ФОРУМ: ИНФРА-М, 2020. – 336 с. – ISBN 978-5-8199-0321-6. – Текст: электронный.
	- URL: [https://znanium.com/catalog/product/1047102.](https://znanium.com/catalog/product/1047102)
	- Режим доступа: по подписке.
- 6. Корнеев В.И. Программирование графики на С++. Теория и примеры: учебное пособие / В.И. Корнеев, Л.Г. Гагарина, М.В. Корнеева. – М.: ФОРУМ: ИНФРА-М, 2019. – 517 с. (Высшее образование: Бакалавриат). – ISBN 978-5-8199-0837-2. – Текст: электронный.
	- URL:<https://znanium.com/catalog/product/1018909>
	- Режим доступа: по подписке.

## **7. ПЕРЕЧЕНЬ РЕСУРСОВ ИНФОРМАЦИОННО-ТЕЛЕКОММУНИКАЦИОННОЙ СЕТИ «ИНТЕРНЕТ», НЕОБХОДИМОЙ ДЛЯ ОСВОЕНИЯ ДИСЦИПЛИНЫ**

- 1. [http://www.ferra.ru](http://www.ferra.ru/) аналитические обзоры компьютеров и комплектующих, новости и цены компьютерного рынка
- 2. <http://www.computerbild.ru/> журнал ComputerBild
- 3. <https://www.onlyoffice.com/ru/> ONLYOFFICE онлайн-офис для бизнеса
- 4. <https://helpcenter.onlyoffice.com/ru/userguides.aspx> Руководства пользователя ONLYOFFICE
- 5. <http://www.znanium.com/> электронно-библиотечная система Znanium
- 6. <http://www.e.lanbook.com/> ЭБС Издательства "ЛАНЬ"
- 7. <http://www.rucont.ru/-> электронно-библиотечная система
- 8. <http://www.biblioclub.ru/> -университетская библиотека онлайн

## **8. ПЕРЕЧЕНЬ ИНФОРМАЦИОННЫХ ТЕХНОЛОГИЙ**

**Программные продукты:** MS Windows 7 и выше, MS Office, ONLYOFFICE, среда программирования С++, Adobe Acrobat Professional, WinZIP, e-Learning Server.

#### **Информационные справочные системы:**

- 1. Ресурсы информационно-образовательной среды Университета.
- 2. Рабочая программа и методическое обеспечение по дисциплине «Информатика».
- 3. Справочная система MS Office, ONLYOFFICE, С++.